# Systemnahe Software II SS 2012

Andreas F. Borchert Universität Ulm

2. Juli 2012

# **Syllabus 2**

Inhalte:

- Prozesse unter UNIX
- Signale
- Interprozess-Kommunikation mit einem besonderen Schwerpunkt auf TCP/IP
- Eingehendes Verständnis der POSIX-Schnittstellen und Abstraktionen für Prozesse, Signale, Kommunikation und Synchronisierung.
- Sichere Programmierung mit C in diesen Bereichen und das Erkennen von potentiellen Sicherheitslücken.
- Grundkenntnisse in TCP/IP und die Gestaltung von Internet-Protokollen.

# **Syllabus: Voraussetzungen 4**

- Teilnahme an Systemnahe Software I. Dazu gehören insbesondere
	- ► Grundlagen in C einschließlich der dynamischen Speicherverwaltung,
	- <sup>I</sup> Grundkenntnisse der POSIX-Schnittstellen im Bereich von Einund Ausgabe (open, read, write und die darüber liegende Schicht der stdio) und
	- $\triangleright$  Grundkenntnisse in der sicheren Programmierung in C (mitsamt der stralloc-Bibliothek von Dan Bernstein)
- Freude daran, etwas auch an einem Rechner auszuprobieren und genügend Ausdauer, dass nicht beim ersten Fehlversuch aufgegeben wird.
- Jede Woche gibt es zwei Vorlesungsstunden an jedem Montag von 14-16 Uhr im H3.
- Die Übungen finden am Donnerstag von 16-18 Uhr ebenfalls im H3 statt.
- Webseite: http://www.mathematik.uni-ulm.de/sai/ss12/soft2/

# **Syllabus: Übungen 6**

- Die Übungen werden von Markus Schnalke betreut.
- Es gibt ein- und gelegentlich auch zweiwöchige Übungsblätter.
- Die Aufgaben werden in Gruppen von idealerweise drei Studenten gelöst und im Rahmen eines gemeinschaftlichen Testats dem zugehörigen Tutor vorgestellt.
- Die Organisation der Tutorenzuteilungen findet bei den ersten Übungen am 19. April statt.
- Bitte melden Sie sich für die Vorlesung bei SLC an.
- Sie sollten, sofern noch nicht vorhanden, sich um einen Shell-Zugang bei uns bemühen.

# **Syllabus: Prüfung 7**

- Am Semesterende gibt es eine schriftliche Prüfung für die Bachelorund Masterstudenten. Voraussetzung hierfür sind mindestens 50% der Übungspunkte.
- Eine Probeklausur wird gegen Semesterende zur Verfügung stehen, die in Bezug auf den Umfang, den Schwierigkeitsgrad und die Breite der Aufgabenstellungen mit der schriftlichen Prüfungen übereinstimmen wird.
- Die erste Prüfung findet am Montag, den 16. Juli, statt. Der zweite Prüfungstermin ist am Samstag, den 13. Oktober. Die genauen Zeiten werden rechtzeitig bekannt gegeben.
- Studenten der älteren Diplom-Studiengänge werden mündlich nach Verabredung geprüft.

# **Syllabus: Skript 8**

- Es gibt ein Skript, das auf der Webseite zu finden ist.
- Parallel gibt es gelegentlich Präsentationen (wie diese), die ebenfalls als PDF zur Verfügung gestellt werden.
- Wenn Sie das Skript oder die Präsentationen ausdrucken möchten, nutzen Sie dazu bitte die entsprechenden Einrichtungen des KIZ. Im Prinzip können Sie dort beliebig viel drucken, wenn Sie genügend Punkte dafür erworben haben.
- Das Druck-Kontingent, das Sie bei uns kostenfrei erhalten (das ist ein Privileg und kein natürliches Recht), darf für die Übungen genutzt werden, jedoch nicht für das Ausdrucken von Skripten oder Präsentationen.

# **Syllabus: Sprechstunden 9**

- Sie sind eingeladen, mich jederzeit per E-Mail zu kontaktieren: E-Mail: andreas.borchert@uni-ulm.de
- Meine reguläre Sprechzeit ist am Mittwoch 10-12 Uhr. Zu finden bin ich in der Helmholtzstraße 18, Zimmer E02.
- Zu anderen Zeiten können Sie auch gerne vorbeischauen, aber es ist dann nicht immer garantiert, daß ich Zeit habe. Gegebenenfalls lohnt sich vorher ein Telefonanruf: 23572.

#### **Syllabus: Nicht verzweifeln! 10**

- Immer wieder kann es mal vorkommen, dass es zu scheinbar unlösbaren Problemen bei einer Übungsaufgabe kommt.
- Geben Sie dann bitte nicht auf. Nutzen Sie unsere Hilfsangebote.
- Sie können (und sollen) dazu gerne Ihren Tutor oder Tutorin kontaktieren oder Markus Schnalke (Übungsleiter) oder bei Bedarf gerne auch mich.
- Schicken Sie bitte in so einem Fall alle Quellen zu und vergessen Sie nicht, eine präzise Beschreibung des Problems mitzuliefern.
- Das kann auch am Wochenende funktionieren.
- Feedback ist ausdrücklich erwünscht.
- Es besteht insbesondere auch immer die Möglichkeit, auf Punkte noch einmal einzugehen, die zunächst noch nicht klar geworden sind.
- Vertiefende Fragen und Anregungen sind auch willkommen.
- Wir spulen hier nicht immer das gleiche Programm ab. Jede Vorlesung und jedes Semester verläuft anders und das hängt auch von Ihnen ab!

• Definition von Ritchie und Thompson, den Hauptentwicklern von UNIX:

A process is the execution of an image

• Zum image zählen der Programmtext und der Ausführungskontext.

Ein Programm wird in einem bestimmten Kontext ausgeführt. Zu diesem Kontext gehören

- ► der Adressraum, in dem unter anderem der Programmtext (als Maschinencode) und die Daten untergebracht sind,
- ► ein Satz Maschinenregister einschließlich der Stackverwaltung (Stack-Zeiger, Frame-Zeiger) und dem PC (program counter, verweist auf die nächste auszuführende Instruktion) und
- ▶ weitere Statusinformationen, die vom Betriebssystem verwaltet werden wie beispielsweise Informationen über geöffnete Dateien.
- Zu einem Prozess können mehrere Ausführungsfäden (Threads) gehören, die ebenfalls vom Betriebssystem verwaltet werden. Entsprechend gibt es nicht nur Status-Informationen auf Prozess-Ebene, sondern auch (in einem geringeren Umfang) auf Thread-Ebene.
- Alle wesentlichen Status-Informationen wie etwa User-ID, die Gruppenzugehörigkeiten, die geöffneten Dateien und der Adressraum sind allen Threads eines Prozesses gemein.
- Deswegen wird ein Prozess auch als Rechtegemeinschaft betrachtet.

#### **Die Prozess-ID 15**

```
printpid.c
```

```
#include <stdio.h>
#include <unistd.h>
int main() {
  printf("%d\n", (int) getpid());
}
```
- Jeder Prozess hat unter UNIX eine gleichbeibende identifizierende positive ganze Zahl, die mit getpid() abgefragt werden kann.
- Bei der Mehrheit der UNIX-Systeme liegt die Prozess-ID im Bereich von 1 bis 32767. Die Eindeutigkeit ist jedoch nur zu Lebzeiten garantiert. Sobald ein Prozess beendet wird, kann die gleiche Prozess-ID später einem neuen Prozess zugeordnet werden. Alle gängigen UNIX-Systeme vergeben Prozess-IDs reihum, wobei bereits vergebene Prozess-IDs übersprungen werden.

#### **Terminierung eines Prozesses 16**

- Ein Prozess kann sich jederzeit mit  $exit()$  beenden und dabei einen Statuswert im Bereich von 0 bis 255 angeben.
- Die exit-Funktion kann in C-Programmen auch implizit aufgerufen werden: Ein **return** in der main-Funktion führt zu einem entsprechenden exit und wenn das Ende der main-Funktion erreicht wird, entspricht dies einem  $exit(0)$ .
- Ein Exit-Wert von 0 deutet dabei eine erfolgreiche Terminierung an, andere Werte, insbesondere EXIT FAILURE, werden als Mißerfolg gewertet. Diese Konventionen orientieren sich zwar an UNIX, sind aber auch Bestandteil des ISO-Standards 9899-1999.

#### **Das Erzeugen neuer Prozesse 17**

- Neue Prozesse können nur in Form eines Klon-Vorganges mit Hilfe des Systemaufrufs fork() erzeugt werden.
- Der Adressraum, die Maschinenregister und fast der gesamte Status des Betriebssystems für den erzeugenden Prozess werden dupliziert.
- Das bedeutet, dass beide Prozesse (der fork() aufrufende Prozess und der neu erzeugte Prozess) einen zu Beginn gleich aussehenden Adressraum vorfinden. Änderungen werden jedoch nur bei jeweils einem der beiden Prozesse wirksam.
- Um dies effizient umzusetzen und einen hohen Kopieraufwand bei der fork-Operation zu vermeiden, kommt hier eine Verzögerungstechnik zum Zuge: copy on write.

#### **Das Erzeugen neuer Prozesse 18**

- Einige Statusinformationen beim Betriebssystem betreffen beide Prozesse. So werden offene Dateiverbindungen vererbt und können nach dem Aufruf von fork gemeinsam genutzt werden.
- Dies bezieht sich aber nur auf Dateiverbindungen, die zum Zeitpunkt des fork-Aufrufs eröffnet waren und nicht auf Dateien, die später von einem der beiden Prozesse neu eröffnet werden.
- Einige Statusinformationen des Betriebssystems werden nicht weitergegeben. Dazu gehören beispielsweise Locks und anhängige Signale.
- Die Manualseite fork(2) zählt alle Statusinformationen auf, die weitergegeben werden.

```
#include <stdio.h>
#include <unistd.h>
int main() {
   printf("I am feeling lonely!\n");
  fork();
  printf("Hey, I am cloned!\n");
}
```
- Ein neuer Prozess beginnt nicht irgendwo mit einem neuen Programmtext bei main().
- Stattdessen finden wir nach *fork*() zwei weitgehend übereinstimmende Kopien eines Prozesses vor, die alle den gleichen Programmtext hinter dem Aufruf von fork() fortsetzen.
- Deswegen wird in diesem Beispiel das zweite *printf* doppelt ausgeführt.

clones.c

```
clones.c
```

```
#include <stdio.h>
#include <unistd.h>
int main() {
   printf("I am feeling lonely!\n");
  fork();
   printf("Hey, I am cloned!\n");
}
```

```
doolin$ clones | cat
I am feeling lonely!
Hey, I am cloned!
I am feeling lonely!
Hey, I am cloned!
doolin$
```
• Warum erhalten wir jetzt die Ausgabe "I am feeling lonely!" nun doppelt?

## **fork und die Pufferung der stdio-Bibliothek 21**

```
#include <stdio.h>
#include <unistd.h>
int main() {
  printf("I am feeling lonely!\n");
  fork();
  printf("Hey, I am cloned!\n");
}
```
- Erfolgt die Ausgabe direkt auf ein Terminal, wird zeilenweise gepuffert. In diesem Falle erfolgt die Ausgabe des ersten printf() noch vor dem Aufruf von *fork*().
- Falls jedoch voll gepuffert wird dies ist bei der Ausgabe in eine Datei oder in eine Pipeline der Fall — dann erfolgt vor dem fork() noch keine Ausgabe. Stattdessen wird der Puffer von stdout durch fork() dupliziert, womit die doppelte Ausgabe der ersten Zeile provoziert wird.

clones.c

#### **fork und die Pufferung der stdio-Bibliothek 22**

```
clones2.c
#include <stdio.h>
#include <unistd.h>
int main() {
   printf("I am feeling lonely!\n");
   fork();
   fork();
   fork();
   fork();
   printf("Hey, I am cloned!\n");
}
```
• Die doppelte Ausgabe eines ungeleerten Puffers lässt sich durch die rechtzeitige Leerung des Puffers mit Hilfe von fflush() vermeiden.

#### **Wie können Ursprungsprozess und Klon getrennte Wege gehen? 23**

clones3.c

#include <stdio.h> #include <unistd.h> int main() { pid\_t parent; printf("I am feeling lonely!\n"); fflush(stdout);  $parent = getpid()$ ; fork(); if (getpid() == parent) { printf("I am the parent process!\n");  $\overline{\}$  else { printf("I am the child process!\n"); } }

• Damit der ursprüngliche Prozess und der mit fork erzeugte Klon getrennte Wege verfolgen können, müssen sie sich voneinander unterscheiden können. Ein naheliegendes Mittel ist hier die Prozess-ID, da der ursprüngliche Prozess seine behält und der Klon eine neue erhält.

#### **Der Rückgabewert von fork 24**

```
fork.c
```

```
#include <stdio.h>
#include <unistd.h>
int main() {
   pid_t pid;
   pid = fork();
   if (pid == -1) {
      perror("unable to fork"); exit(1);
   }
   if (pid == 0) {
      /* child process */
      printf("I am the child process: \lambda d.\n\cdot \nu, (int) getpid());
      exit(0);
   }
   /* parent process */
   printf("The pid of my child process is %d.\n", (int) pid);
}
```
• fork() liefert -1 im Falle von Fehlern, 0 für den neu erzeugten Prozess und die Prozess-ID des neu erzeugten Prozesses beim alten Prozess.

#### **Der Rückgabewert von fork 25**

}

```
#include <stdio.h>
#include <unistd.h>
int main() {
  pid_t pid;
  pid = fork();
  if (pid == -1) {
      perror("unable to fork"); exit(1);
   }
  if (pid == 0) {
      /* child process */
      printf("I am the child process: \daggerd.\n", (int) getpid());
      exit(0):
   }
  /* parent process */
  printf("The pid of my child process is %d.\n", (int) pid);
```
• Ein explizites exit() beim neu erzeugten Prozess verhindert, dass der Klon hinter der **if**-Anweisung den für den Erzeuger vorgesehenen Programmtext ausführt.

fork.c

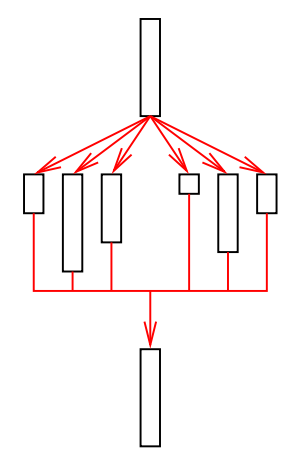

*zu Beginn nur ein Prozeß*

*Erzeugen neuer Prozesse*

*Warten, bis alle neu erzeugten Prozesse beendet sind*

- Es mag Fälle geben, bei denen neue Prozesse erzeugt und dann "vergessen" werden. Im Normalfall jedoch stößt das weitere Schicksal des neuen Prozesses auf Interesse und insbesondere ist es nicht unüblich, dass der erzeugende Prozess auf das Ende der von ihm erzeugten Prozesse warten möchte.
- Dies macht insbesondere dann Sinn, wenn mehrere Prozesse erzeugt werden, die parallel Teilprobleme des Gesamtproblems lösen. Dann wartet der erzeugende Prozess nach Erzeugung all der Unterprozesse, bis sie alle ihre Teilaufgaben erledigt haben. Dieses Muster wird "Fork and Join" genannt.

```
forkandwait.c
#include <stdio.h>
#include <stdlib.h>
#include <unistd.h>
#include <sys/wait.h>
int main() {
   pid_t child, pid; int stat;
   child = fork();
   if (child == -1) {
      perror("unable to fork"); exit(1);
   \mathbf{r}if (child == 0) {
      /* child process */
      srand(getpid());
      exit(\text{rand}());
   }
   /* parent process */
   pid = wait(kstat):if (pid == child) \{if (WIFEXITED(stat)) {
         printf("exit code of child = %d\n", WEXITSTATUS(stat));
      } else {
         printf("child terminated abnormally\n");
      }
   } else {
      perror("wait");
   }
}
```

```
forkandwait.c
```

```
if (child == 0) {
   /* child process */
   srand(getpid());
  exit(rand());
}
```
- Der neu erzeugte Prozess initialisiert den Pseudo-Zufallszahlengenerator mit srand und holt sich dann mit rand eine pseudo-zufällige Zahl ab.
- Da der Exit-Wert nur 8 Bit und entsprechend nur die Werte von 0 bis 255 umfasst, werden die höherwertigen Bits der Pseudo-Zufallszahl implizit weggeblendet.

```
forkandwait.c
/* parent process */
pid = wait(&stat);
if (pid == child) {
   if (WIFEXITED(stat)) {
       printf("exit code of child = \daggerd\n", WEXITSTATUS(stat));
   \frac{1}{2} else \frac{1}{2}printf("child terminated abnormally\n");
    }
\frac{1}{2} else \frac{1}{2}perror("wait");
}
```
- Die Funktion *wait* wartet auf die Terminierung eines beliebigen Unterprozesses, der noch nicht von wait zurückgeliefert wurde.
- Falls es einen solchen Prozess nicht mehr gibt, wird -1 zurückgeliefert.
- Ansonsten liefert wait die Prozess-ID des terminierten Prozesses und innerhalb von stat den zugehörigen Status.

Der in stat abgelegte Status des Unterprozesses besteht aus mehreren Komponenten, die angeben,

- $\triangleright$  wie ein Prozess sein Leben beendete (durch exit() oder durch ein Signal (bei einem Crash oder Verwendung von kill()) oder ob der Prozess nur gestoppt wurde,
- $\triangleright$  welcher Wert bei exit() angegeben wurde, falls exit() benutzt wurde und
- ▶ welches Signal das Leben des Prozesses terminierte bzw. stoppte, falls der Prozess nicht mit exit() endete.

# **Zombies 32**

- Was geschieht mit dem Rückgabewert bei  $exit()$  und dem sonstigen Endstatus eines Prozesses, wenn der übergeordnete Prozess nicht zeitig wait() aufruft?
- Das UNIX-System lässt solche toten Prozesse noch in seiner Verwaltung weiterleben, so dass der Endstatus noch bewahrt wird, aber die nicht mehr benötigten Ressourcen freigegeben werden.
- Prozesse, die sich in diesem Stadium befinden, werden als Zombies bezeichnet.

#### **Zombies 33**

genzombie.c

```
#include <stdio.h>
#include <stdlib.h>
#include <unistd.h>
int main() {
   pid_t child = fork();
   if (child == -1) {
      perror("fork"); exit(1);
   }
   if \text{(child == 0) exit}(0):
   printf("%d\n", child);
   sleep(60);
}
```
- Der neu erzeugte Prozess verabschiedet sich hier sofort mit  $exit()$ , während der übergeordnete Prozess mit Hilfe eines sleep()-Aufrufes sich für 60 Sekunden zur Ruhe legt.
- Während dieser Zeit verbleibt der Unterprozeß im Zombie-Status.

#### **Zombies 34**

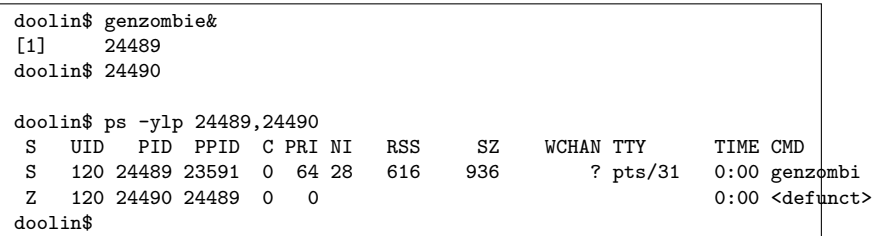

- In der ersten Spalte gibt ps bei dieser Aufrufvariante den Status eines Prozesses an.
- " $Z^*$  steht dabei für Zombie, " $S^*$  für schlafend.
- Weitere Varianten sind "O" für gerade arbeitend, " $R$ " für arbeitsbereit und " $T''$  für gestoppt.

#### **Waisenkinder und der init-Prozess 35**

```
#include <stdio.h>
#include <stdlib.h>
#include <unistd.h>
int main() {
  pid_t child;
  child = fork();if (child == -1) {
      perror("fork"); exit(1);
   }
   if \phi (child == 0) {
      printf("Hi, my parent is %d\n", (int) getppid());
      sleep(5);
      printf("My parent is now "d\n", (int) getppid());
      exit(0):
   }
  sleep(3);
  exit(0):
}
```
• Wenn sich der übergeordnete Prozess verabschiedet, dann wird ihm der Prozess mit der Prozess-ID 1 als neuer übergeordneter Prozess zugewiesen.

orphan.c

- Der Prozess mit der Prozess-ID 1 spielt eine besondere Rolle unter UNIX. Es ist der erste Prozess, der vom Betriebssystem selbst erzeugt wird. Er führt den unter / etc/init zu findenden Programmtext aus.
- Dieser Prozess startet weitere Prozesse anhand einer Konfigurationsdatei (bei uns unter /etc/inittab) und ruft ansonsten wait() auf, um den Status der von ihm selbst erzeugten Prozesse oder den von Waisenkindern entgegenzunehmen.
- Auf diese Weise wird dann auch der Zombie-Status eines Prozesses beendet, wenn es zum Waisenkind wird.
Mit fork() ist es möglich, neue Prozesse zu erzeugen. Allerdings teilen die neuen Prozesse sich den Programmtext mit ihrem Erzeuger. Wie ist nun der Wechsel zu einem anderen Programmtext möglich? Die Lösung dafür ist der Systemaufruf exec(), der

- ▶ den gesamten virtuellen Adressraum des aufrufenden Prozesses auflöst,
- **If** an seiner Stelle einen neuen einrichtet mit einem angegebenen Programmtext,
- **E** sämtliche Maschinenregister für den Prozess neu initialisiert und
- ▶ Statusinformationen des Betriebssystems weitgehend unverändert belässt

## **Wechsel zum Programm date 38**

```
datum.c
#include <unistd.h>
int main() {
  execl(
     "/usr/bin/date", /* path of the program */
     "/usr/bin/date", /* name of the program, i.e. argv[0] */
     "+%d.%m.%Y", /* first argument, i.e. argv[1] */
     0 /* terminate list of arguments */
  );
  /* not reached except if execl failed */
  perror("/usr/bin/date"); exit(1);
}
```
• Dieses Programm ersetzt seinen eigenen Programmtext durch den von date.

## **Wechsel zum Programm date 39**

```
datum.c
execl(
  "/usr/bin/date", /* path of the program */
  "/usr/bin/date", /* name of the program, i.e. argv[0] */
  "+\%d.\%m.\%Y", /* first argument, i.e. argv[1] */
  0 /* terminate list of arguments */
);
```
- execl erlaubt die Angabe beliebig vieler Kommandozeilenargumente in der Form einzelner Funktionsparameter. Mit einem Nullzeiger wird die Liste der Parameter beendet.
- Dabei ist zu beachten, dass der Pfadname des auszuführenden Programms und der später unter argv<sup>[0]</sup> zu findende Kommandoname getrennt angegeben werden. Normalerweise sind beide gleich, es gibt aber auch Ausnahmen.

### **Wechsel zum Programm date 40**

```
datum.c
execl(
   "/usr/bin/date", /* path of the program */
   "/usr/bin/date", /* name of the program, i.e. argv[0] */
   "+%d.%m.%Y", /* first argument, i.e. argv[1] */
   0 /* terminate list of arguments */
);
/* not reached except if execl failed */
perror("/usr/bin/date"); exit(1);
```
• Normalerweise geht es im Programmtext nach einem Aufruf von execl() nicht weiter, weil im Erfolgsfalle das Programm ausgetauscht wurde. Nur bei einem Fehler (weil z.B. das date-Kommando nicht gefunden wurde) wird das Programm hinter dem Aufruf von execl() fortgesetzt.

## **Das Zusammenspiel von fork, exec, exit und wait 41**

- Auf den ersten Blick erscheinen diese vier Systemaufrufe seltsam. Warum ist eine Kombination aus fork() und exec() notwendig, um einen neuen Prozess mit einem neuen Programmtext in Gang zu setzen?
- Wäre es nicht besser und einfacher, nur einen einzigen Systemaufruf dafür zu haben?
- Die Frage verschärft sich, wenn berücksichtigt wird, dass in der Zeit der frühen UNIX-Implementierungen die Technik des "copy on write" noch nicht zur Verfügung stand. Stattdessen war es bei fork() notwendig, den gesamten Speicher zu kopieren.
- Bei BSD wurde deswegen zeitweise  $fork1()$  eingeführt, das diesen Kopiervorgang unterdrückte, um die typische Kombination von fork() und exec() nicht zu teuer werden zu lassen.

## **Alternativen zu fork und exec 42**

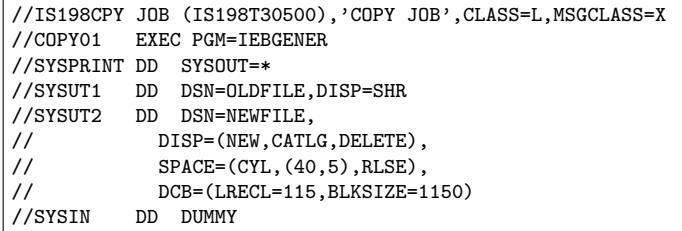

- UNIX ist keinesfalls das erste Betriebssystem, das Prozesse unterstützte. Die älteren Systeme boten in der Tat die Kombination aus fork() und exec() in einem Systemaufruf an.
- Das Beispiel zeigt ein Kopierkommando in der JCL (Job Command Language) aus der IBM-Mainframe-Welt (von der Wikipedia übernommen). Hieran zeigt sich, dass dies die Kommandosprache deutlich verkompliziert. Der Haken liegt darin, dass Prozesse häufig eine Umgebung erwarten, die mehr umfaßt als eine Kommandozeile. Wichtiger Bestandteil der Umgebung sind bereits im Vorfeld eingerichtete Ein- und Ausgabeverbindungen und die Zuteilung von Ressourcen.

### **Alternativen zu fork und exec 43**

- So sieht die traditionelle Erzeugung eines Prozesses aus:
	- ► Erzeuge einen neuen Prozess mit einem gegebenen Programmtext mit einem Systemaufruf, der fork() und exec() kombiniert.
	- **Einrichtung der Umgebung für den neuen Prozess.**
	- <sup>I</sup> Start des neuen Prozesses.
- Entsprechend ist es notwendig, alle wichtigen Systemaufrufe für die Einrichtung einer Umgebung einschließlich dem Öffnen von Ein- und Ausgabeverbindungen in zwei Varianten zu unterstützen: Die eine Variante bezieht sich auf den eigenen Prozess, die andere für einen untergeordneten Prozess, der noch nicht gestartet wurde.

**Prozesserzeugung bei der UNIX-Shell 44**

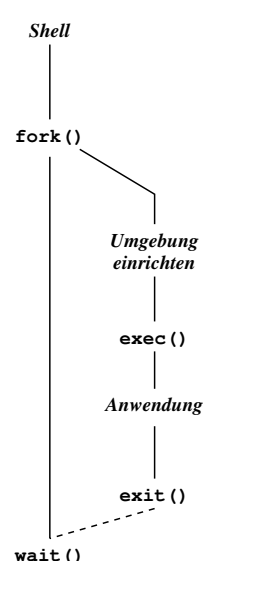

• Die Trennung in *fork*() und exec() erlaubt die Konfiguration der Umgebung des aufzurufenden Programms innerhalb der Shell mit ganz normalen Systemaufrufen.

## **Eine kleine Shell: tinysh 45**

```
clonard$ tinysh
% date
Mon Apr 28 13:10:54 MEST 2008
% date >out
% cat out
Mon Apr 28 13:11:06 MEST 2008
% awk {print$4} <out
13:11:06
% clonard$
```
- Die kleine Shell tinysh erlaubt
	- ▶ den Aufruf von Kommandos mit beliebig vielen Parametern, die durch Leerzeichen getrennt werden,
	- die Umlenkung der Standard-Ein- und Ausgabe, wobei auch das Anhängen unterstützt wird und
	- $\blacktriangleright$  die Auswertung des wait-Systemaufrufs.
- Die Konfiguration des aufzurufenden Programms erfolgt hier zwischen fork und exec.

#### **Eine kleine Shell: tinysh 46**

```
int main() {
   stralloc line = {0};
   while (printf("%% "), readline(stdin, &line)) {
      strlist tokens = {0};
      stralloc_0(&line); /* required by tokenizer() */
      if (!tokenizer(&line, &tokens)) break;
      if (tokens.len == 0) continue;
      pid_t child = fork();
      if \text{(child == -1)} {
         perror("fork"); continue;
      }
      if (child == 0) {
         // setup child and argv.list ...
         execvp(cmdname, argv.list);
         perror(cmdname);
         exit(255);
      }
      /* wait for termination of child */
      // ...
   }
     } // main
```
## **Zeilenweises Einlesen mit der stralloc-Bibliothek 47**

```
sareadline.c
int readline(FILE* fp, stralloc* sa) {
   if (!stralloc_copys(sa, "")) return 0;
  for(:;) {
      if (!stralloc_readyplus(sa, 1)) return 0;
      if (fread(sa->s + sa->len, sizeof(char), 1, fp) \leq 0) return 0;
      if (sa->s[sa->len] == 'n') break:
      ++sa->len;
   }
  return 1;
  // readline
```
- Diese readline-Funktion erlaubt das Einlesen beliebig langer Zeilen.
- Mit stralloc readyplus wird jeweils Platz für mindestens ein weiteres Zeichen geschaffen.
- Die resultierende Zeichenkette ist nicht durch ein Nullbyte terminiert.

### **Erzeugung der Liste mit Kommandozeilenparametern 48**

- Die Funktion execl ist für die tinysh ungeeignet, da die Zahl der Kommandozeilenparameter nicht feststeht. Diese soll auch nicht durch das Programm künstlich begrenzt werden.
- Alternativ zu execl gibt es execv, das einen Zeiger auf eine Liste mit Zeigern auf Zeichenketten erwartet, die am Ende mit einem Null-Zeiger abzuschliessen ist.
- Die in der tinysh verwendete Funktion execvp (mit zusätzlichem p) sucht im Gegensatz zu execv nach dem Programm in allen Verzeichnissen, die die Umgebungsvariable PATH aufzählt.

strlist.h

```
/*
 * Data structure for dynamic string lists that works similar to the
 * stralloc library. Return values: 1 if successful, 0 in case of failures.
 */
#ifndef STRLIST_H
#define STRLIST_H
typedef struct strlist {
   char** list;
   unsigned int len; /* # of strings in list */
   unsigned int allocated; /* allocated length for list */
} strlist;
/* assure that there is at least room for len list entries */
int strlist ready(strlist* list, unsigned int len);
/* assure that there is room for len additional list entries */
int strlist readyplus(strlist* list, unsigned int len);
/* truncate the list to zero length */
int strlist clear(strlist* list);
/* append the string pointer to the list */int strlist push(strlist* list, const char* string);
#define strlist_push0(list) strlist_push((list), 0)
/* free the strlist data structure but not the strings */
int strlist free(strlist* list);
#endif
```
strlist.h

```
typedef struct strlist {
  char** list;
  unsigned int len; /* # of strings in list */
  unsigned int allocated; /* allocated length for list */
} strlist;
int strlist_ready(strlist* list, unsigned int len);
int strlist readyplus(strlist* list, unsigned int len);
int strlist_clear(strlist* list);
int strlist_push(strlist* list, const char* string);
int strlist_free(strlist* list);
```
• Die strlist-Bibliothek folgt weitgehend dem Vorbild der stralloc-Bibliothek.

```
strlist.c
/* assure that there is at least room for len list entries */
int strlist ready(strlist* list, unsigned int len) {
  if (list->allocated < len) {
      unsigned int wanted = len + (len>>3) + 8;
      char** newlist = (char**) realloc(list->list,
         sizeof(char*) * wanted):
      if (newlist == 0) return 0;
      list->list = newlist;
      list->allocated = wanted;
   }
  return 1;
}
/* assure that there is room for len additional list entries */
int strlist_readyplus(strlist* list, unsigned int len) {
  return strlist ready(list, list->len + len);
}
```

```
strlist.c
/* truncate the list to zero length */
int strlist clear(strlist* list) {
   list - \lambda len = 0:
   return 1;
}
/* append the string pointer to the list */
int strlist_push(strlist* list, const char* string) {
   if (!strlist_ready(list, list->len + 1)) return 0;
   list->list[list->len++] = string;
   return 1;
}
/* free the strlist data structure but not the strings */
int strlist_free(strlist* list) {
   free(list->list); list->list = 0;
   list->allocated = 0;
   list - \lambda len = 0:
   return 1;
}
```

```
tokenizer.h
#ifndef TOKENIZER_H
#define TOKENIZER_H
#include <stralloc.h>
#include "strlist.h"
int tokenizer(stralloc* input, strlist* tokens);
#endif
```
- Die Funktion tokenizer zerlegt die Eingabezeile in *input* in einzelne (durch Leerzeichen getrennte) Wörter und fügt diese in die Liste tokens.
- Wesentlich ist hier, dass die einzelnen Zeichenketten nicht dupliziert werden, sondern innerhalb der Eingabezeile verbleiben. Zu diesem Zweck werden Leerzeichen durch Nullbytes ersetzt.

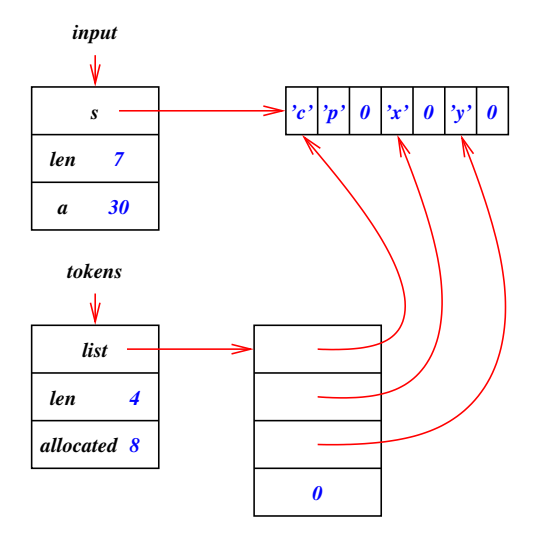

• Das Diagramm zeigt die resultierende Datenstruktur des Wortzerlegers am Beispiel "cp  $\times$  y".

```
tokenizer.c
/*
 * Simple tokenizer: Take a 0-terminated stralloc object and return a
 * list of pointers in tokens that point to the individual tokens.
 * Whitespace is taken as token-separator and all whitespaces within
 * the input are replaced by null bytes.
 * afb 4/2003
 */
#include <ctype.h>
#include <stdlib.h>
#include <stralloc.h>
#include "strlist.h"
#include "tokenizer.h"
int tokenizer(stralloc* input, strlist* tokens) {
   char* cp;
   int white = 1;
   strlist_clear(tokens);
   for (cp = input->s; *cp && cp < input->s + input->len; ++cp) {
      if (isspace(*cp)) {
         *cp = \sqrt{0}; white = 1; continue;
      }
      if (!white) continue;
      white = 0;
      if (!strlist_push(tokens, cp)) return 0;
   }
   return 1;
}
```

```
while (printf("%% "), readline(stdin, &line)) {
   strlist tokens = {0};
   stralloc_0(&line); /* required by tokenizer() */
   if (!tokenizer(&line, &tokens)) break;
   if (tokens.len == 0) continue;
   //
}
```
- Da der Wortzerleger nullbyte-terminierte Zeichenketten liefert, muss mit stralloc 0 noch ein Nullbyte angehängt werden.
- Falls keine Wörter zu finden sind, wird sofort die nächste Zeile eingelesen.
- Die Erzeugung der Kommandozeilenparameterliste wird dem neu zu erzeugenden Prozess überlassen.

### **Konfiguration des neuen Prozesses 57**

```
if \phi (child == 0) {
   strlist argy = \{0\}: /* list of arguments */
   char* cmdname = 0; /* first argument */
   char* path; /* of output files */
   int oflags;
   for (int i = 0; i \lt tokens.len; ++i) {
      switch (tokens.list[i][0]) {
         case '<':
            fassign(0, &tokens.list[i][1], 0 RDONLY, 0);
            break;
         case '>':
            path = &tokens.list[i][1];
            oflags = O_WRONLY|O_CREAT;
            if (*path == '>') {
               ++path; oflags |= O_APPEND;
            } else {
               oflags |= O_TRUNC;
            }
            fassign(1, path, oflags, 0666);
            break;
         default:
            strlist_push(&argv, tokens.list[i]);
            if (\text{cmdname} == 0) cmdname = tokens.list[i];
      }
   }
   if (\text{cmdname} == 0) \text{ exit}(0):
   strlist_push0(&argv);
   execvp(cmdname, argv.list);
   perror(cmdname); exit(255);
}
```
## **Konfiguration der Ein- und Ausgabe 58**

```
/*
 * assign an opened file with the given flags and mode to fd
*/
void fassign(int fd, char* path, int oflags, mode_t mode) {
   int newfd = open(path, oflags, mode);
   if (newfd \leq 0) {
      perror(path); exit(255);
   }
   if (\text{dup2(newfd, fd}) < 0 {
      perror("dup2"); exit(255);
   }
   close(newfd);
  } // fassign
```
- Mit dem Systemaufruf dup2 lässt sich ein Dateideskriptor auf einen gegebenen anderen Deskriptor duplizieren, die dann beide auf den gleichen Eintrag in der Open File Table verweisen.
- So lassen sich neu eröffnete Datei-Verbindungen mit vorgegebenen Dateideskriptoren wie etwa 0 (stdin) oder 1 (stdout) verknüpfen.

## **Signale** 59

Signale werden für vielfältige Zwecke eingesetzt. Sie können verwendet werden,

- ► um den normalen Ablauf eines Prozesses für einen wichtigen Hinweis zu unterbrechen,
- ▶ um die Ausführung eines Prozesses zu suspendieren,
- ▶ um die Terminierung eines Prozesses zu erbitten oder zu erzwingen und
- ► um schwerwiegende Fehler bei der Ausführung zu behandeln wie z.B. den Verweis durch einen invaliden Zeiger.

## **Signale als Unterbrechung 60**

- Signale sind unter UNIX die einzige Möglichkeit, den normalen Programmablauf eines Prozesses zu unterbrechen.
- Signale werden durch kleine natürliche Zahlen repräsentiert, die in jeder UNIX-Umgebung fest vordefiniert sind.
- Darüber hinaus stehen kaum weitere Informationen zur Verfügung. Signale ersetzen daher keine Interprozeßkommunikation.
- Signale können von verschiedenen Parteien ausgelöst werden: Von anderen Prozessen, die die dafür notwendige Berechtigung haben (entweder der gleiche Benutzer oder der Super-User), durch den Prozess selbst entweder indirekt (durch einen schwerwiegenden Fehler) oder explizit oder auch durch das Betriebssystem.
- Der ISO-Standard 9899-1999 für die Programmiersprache C definiert eine einfache und damit recht portable Schnittstelle für die Behandlung von Signalen. Hier gibt es neben der Signalnummer selbst keine weiteren Informationen.
- Der IEEE Standard 1003.1 (POSIX) bietet eine Obermenge der Schnittstelle des ISO-Standards an, bei der wenige zusätzliche Informationen (wie z.B. die Angabe des invaliden Zeigers) dabei sein können und der insbesondere eine sehr viel feinere Kontrolle der Signalbehandlung erlaubt.

Die Terminalschnittstelle unter UNIX wurde ursprünglich für ASCII-Terminals mit serieller Schnittstelle entwickelt, die nur folgende Eingabemöglichkeiten anboten:

- ▶ Einzelne ASCII-Zeichen, jeweils ein Byte (zusammen mit etwas Extra-Kodierung wie Prüf- und Stop-Bits).
- ▶ Ein BREAK, das als spezielles Signal repräsentiert wird, das länger als die Kodierung für ein ASCII-Zeichen währt.
- ► Ein HANGUP, bei dem ein Signal wegfällt, das zuvor die Existenz der Leitung bestätigt hat. Dies benötigt einen weiteren Draht in der seriellen Leitung.

## **Signale der Terminalschnittstelle unter UNIX 63**

Diese Eingaben werden auf der Seite des Betriebssystems vom Terminal-Treiber bearbeitet, der in Abhängigkeit von den getroffenen Einstellungen

- ► die eingegebenen Zeichen puffert und das Editieren der Eingabe ermöglicht (beispielsweise mittels BACKSPACE, CTRL-u und CTRL-w) und
- ► bei besonderen Eingaben Signale an alle Prozesse schickt, die mit diesem Terminal verbunden sind.

Ziel war es, dass im Normalfall ein BREAK zu dem Abbruch oder zumindest der Unterbrechung der gerade laufenden Anwendung führt. Und ein HANGUP sollte zu dem Abbruch der gesamten Sitzung führen, da bei einem Wegfall der Leitung keine Möglichkeit eines regulären Abmeldens besteht.

Heute sind serielle Terminals rar geworden, aber das Konzept wurde dennoch beibehalten:

- $\triangleright$  Zwischen einem virtuellen Terminal (beispielsweise einem xterm) und den Prozessen, die zur zugehörigen Sitzung gehören, ist ein sogenanntes Pseudo-Terminal im Betriebssystem geschaltet, das der Sitzung die Verwendung eines klassischen Terminals vorspielt.
- ▶ Da es BREAK in diesem Umfeld nicht mehr gibt, wird es durch ein beliebiges Zeichen ersetzt wie beispielsweise CTRL-c.
- $\triangleright$  Wenn das virtuelle Terminal wegfällt (z.B. durch eine gewaltsame Beendigung der xterm-Anwendung), dann gibt es weiterhin ein HANGUP für die Sitzung.

## **Reaktionsmöglichkeiten bei Signalen 65**

- Auf fast alle Signale können Prozesse, die sie erhalten, auf dreierlei Weise reagieren:
	- ▶ Voreinstellung: Terminierung des Prozesses.
	- $\blacktriangleright$  Ignorieren.
	- ▶ Bearbeitung durch einen Signalbehandler.
- Es mag harsch erscheinen, dass die Voreinstellung zur Terminierung eines Prozesses führt. Aber genau dies führt bei normalen Anwendungen genau zu den gewünschten Effekten wie Abbruch des laufenden Programms bei BREAK (die Shell ignoriert das Signal) und Abbau der Sitzung bei HANGUP.
- Wenn ein Prozess diese Signale ignoriert, sollte es genau wissen, was es tut, da der Nutzer auf diese Weise eine wichtige Kontrollmöglichkeit seiner Sitzung verliert.

## **Signalbehandlung 66**

sigint.c

```
#include <signal.h>
#include <stdio.h>
#include <stdlib.h>
volatile sig_atomic_t signal_caught = 0;
void signal_handler(int signal) {
   signal_caught = signal;
}
int main() {
   if (signal(SIGINT, signal_handler) == SIG_ERR) {
      perror("unable to setup signal handler for SIGINT");
      exit(1);}
   printf("Try to send a SIGINT signal!\n"):
   int counter = 0;
   while (!signal_caught) {
      for (int i = 0; i < counter; ++i);
      ++counter;
   }
   printf("Got signal %d after %d steps!\n", signal_caught, counter);
}
```
• Dieses Beispiel demonstriert die Behandlung des Signals SIGINT, das dem BREAK entspricht.

## **Signalbehandlung 67**

```
sigint.c
```

```
volatile sig_atomic_t signal_caught = 0;
void signal_handler(int signal) {
  signal_caught = signal;
}
```
- Die Deklaration für signal caught wird noch genauer diskutiert. Zunächst kann davon ausgegangen werden, dass es sich dabei um eine globale ganzzahlige Variable handelt, die zu Beginn mit 0 initialisiert wird.
- Die Funktion *signal\_handler* ist ein Signalbehandler. Als einziges Argument erhält sie die Nummer des eingetroffenen Signals, das es zu behandeln gilt. Einen Rückgabewert gibt es nicht.

sigint.c if (signal(SIGINT, signal\_handler) == SIG\_ERR) { perror("unable to setup signal handler for SIGINT");  $exit(1);$ }

- Mit der Funktion signal kann für eine Signalnummer (hier SIGINT) ein Signalbehandler (hier signal handler) spezifiziert werden.
- Wenn die Operation erfolgreich war, wird der zuletzt eingesetzte Signalbehandler zurückgeliefert.
- Ein Fehlerfall wird mit SIG ERR quittiert.

```
printf("Try to send a SIGINT signal!\n");
int counter = 0;
while (!signal_caught) {
   for (int i = 0; i < counter; ++i);
   ++counter;
}
printf("Got signal %d after %d steps!\n", signal_caught, counter);
```
• Das Hauptprogramm arbeitet eine Endlosschleife ab, die nur beendet werden kann, wenn auf "magische" Weise die Variable signal caught einen Wert ungleich 0 erhält.

sigint.c

# **Die Falle eines optimierenden Übersetzers 70**

sigint.c

```
while (!signal_caught) {
   for (int i = 0; i < counter; ++i);
   ++counter;
}
```
- Wenn ein optimierender Übersetzer die Schleife analysiert, könnten folgende Punkte auffallen:
	- <sup>I</sup> Die Schleife ruft keine externen Funktionen auf.
	- Innerhalb der Schleife wird signal caught nirgends verändert.
- Daraus könnte vom Übersetzer der Schluß gezogen werden, dass die Schleifenbedingung nur zu Beginn einmal überprüft werden muss. Findet der Eintritt in die Schleife statt, könnte der weitere Test der Bedingung ersatzlos wegfallen.
- Analysen wie diese sind für heutige optimierende Übersetzer Pflicht, um guten Maschinen-Code erzeugen zu können.
- Es wäre fatal, wenn darauf nur wegen der Existenz von asynchron aufgerufenen Signalbehandlern verzichtet werden würde.

sigint.c

volatile  $sig\_atomic_t$  signal\_caught = 0;

- Um beides zu haben, die fortgeschrittenen Optimierungstechniken und die Möglichkeit, Variablen innerhalb von Signalbehandlern setzen zu können, wurde in C die Speicherklasse **volatile** eingeführt.
- Damit lassen sich Variablen kennzeichnen, deren Wert sich jederzeit ändern kann — selbst dann, wenn dies aus dem vorliegenden Programmtext nicht ersichtlich ist.
- Entsprechend gilt dann auch in C, dass alle anderen Variablen, die nicht als **volatile** klassifiziert sind, sich nicht durch "magische" Effekte verändern dürfen.

Damit die Effekte eines Signalbehandlers wohldefiniert sind, schränken sich die Möglichkeiten stark ein. So ist es nur zulässig,

- ▶ lokale Variablen zu verwenden,
- mit **volatile** deklarierte Variablen zu benutzen und
- ► Funktionen aufzurufen, die sich an die gleichen Spielregeln halten.
# **Zulässige Aktionen in einem Signalbehandler 73**

- Die Verwendung von Ein- und Ausgabe innerhalb eines Signalbehandlers ist nicht zulässig.
- Der ISO-Standard 9899-1999 nennt nur abort $()$ ,  $\_Exit()$  und signal $()$ als zulässige Bibliotheksfunktionen.
- Beim POSIX-Standard werden noch zahlreiche weitere Systemaufrufe genannt.
- Auf den Manualseiten von Solaris wird dies dokumentiert durch die Angabe "Async-Signal-Safe" bei "MT-Level".
- Ansonsten ist nach expliziten Hinweisen zu suchen, ob eine Funktion mehrfach parallel ausgeführt werden darf, d.h. ob sie reentrant ist.

# **Atomizität bei Variablenzugriffen 74**

- Variablenzugriffe sind nicht notwendigerweise atomar.
- Das hat zur Konsequenz, dass eine unterbrochende Variablenzuweisung möglicherweise nur teilweise durchgeführt worden ist. Auf einer 32-Bit-Maschine mit einem 32 Bit breiten Datenbus wäre es etwa denkbar, dass eine 64-Bit-Größe (etwa **long long** oder **double**) nur zur Hälfte kopiert ist, wenn eine Unterbrechung eintrifft.
- Dies bedeutet, dass im Falle einer Unterbrechung eine Variable nicht nur einen alten oder neuen Wert haben kann, sondern auch einen undefinierten.
- Um solche Probleme auszuschließen, bietet der ISO-Standard 9899-1999 den ganzzahligen Datentyp sig atomic t an, der in  $\langle$  signal.h $>$  definiert ist.
- Bei Zugriffen auf Variablen dieses Typs wird im Falle einer Unterbrechung nur der alte oder der neue Wert beobachtet, jedoch nie ein undefinierter.
- sig\_atomic\_t wird typischerweise in Kombination mit **volatile** verwendet.

#### **Wecksignale mit alarm 75**

```
sigalrm.c
```

```
#include <signal.h>
#include <stdio.h>
#include <stdlib.h>
#include <unistd.h>
static volatile sig atomic t time exceeded = 0;
static void alarm_handler(int signal) {
   time_exceeded = 1:
}
int main() {
   if (signal(SIGALRM, alarm_handler) == SIG_ERR) {
      perror("unable to setup signal handler for SIGALRM");
      exit(1):}
   alarm(2);
   puts("Na, koennen Sie innerhalb von zwei Sekunden etwas eingeben?");
   int ch = \text{getchar}():
   if (time_exceeded) {
      puts("Das war wohl nichts.");
   } else {
      puts("Gut!");
   }
}
```
sigalrm.c

```
if (signal(SIGALRM, alarm_handler) == SIG_ERR) {
   perror("unable to setup signal handler for SIGALRM");
  exit(1);}
alarm(2);
```
- Für jeden Prozess verwaltet UNIX einen Wecker, der entweder ruht oder zu einem spezifizierten Zeitpunkt sich mit dem Signal SIGALRM meldet.
- Der Wecker wird mit alarm gestellt. Dabei wird die zu verstreichende Zeit in Sekunden angegeben.
- Mit einer Angabe von 0 lässt sich der Wecker ausschalten.

# **Lese-Operationen mit Zeitlimit 77**

```
tread.h
#ifndef TREAD_H
#define TREAD_H
#include <unistd.h>
int timed_read(int fd, void* buf, size_t nbytes, unsigned seconds);
#endif
```
- Mit Hilfe des Weckers lässt sich der Systemaufruf read zu timed read erweitern, das ein Zeitlimit berücksichtigt.
- Falls das Zeitlimit erreicht wird, ist kein Fehler, sondern es wird ganz schlicht 0 zurückzugeben.
- Wie bereits beim vorherigen Beispiel wird hier ausgenutzt, dass nicht nur normale Programmabläufe, sondern auch einige Systemaufrufe wie etwa read unterbrechbar sind.

# **Lese-Operationen mit Zeitlimit 78**

```
#include <signal.h>
#include <unistd.h>
#include "tread.h"
static volatile sig atomic t time exceeded = 0;
static void alarm_handler(int signal) {
   time exceeded = 1;
}
```
• Der Signalbehandler für SIGALRM arbeitet wie gehabt. Allerdings wird im Unterschied zu zuvor die Variable und der Behandler **static** deklariert, damit diese Deklarationen privat bleiben und nicht in Konflikt zu anderen Deklarationen stehen.

tread.c

## **Lese-Operationen mit Zeitlimit 79**

```
int timed read(int fd, void* buf, size t nbytes, unsigned seconds) {
  if (seconds == 0) return 0;
   /*
    * setup signal handler and alarm clock but
   * remember the previous settings
    */
   void (*previous_handler)(int) = signal(SIGALRM, alarm_handler);
   if (previous handler == SIG_ERR) return -1;
   time_exceeded = 0;
  int remaining_seconds = alarm(seconds);
   if (remaining seconds > 0) {
      if (remaining_seconds <= seconds) {
        remaining seconds = 1;
      } else {
        remaining seconds -= seconds;
     }
   }
   int bytes_read = read(fd, buf, nbytes);
  /* restore previous settings */
   if (!time_exceeded) alarm(0);
  signal(SIGALRM, previous handler);
   if (remaining seconds) alarm(remaining seconds);
   if (time_exceeded) return 0;
  return bytes_read;
}
```
tread.c

tread.c

void (\*previous\_handler)(int) = signal(SIGALRM, alarm\_handler);

- Aus der Sicht einer Bibliotheksfunktion muss damit gerechnet werden, dass auch noch andere Parteien einen Wecker benötigen und deswegen alarm aufrufen.
- Deswegen ist es sinnvoll, die eigene Nutzung so zu gestalten, dass die Weckfunktion für die anderen nicht sabotiert wird.
- Dies ist prinzipiell möglich, weil *signal* den gerade eingesetzten Signalbehandler im Erfolgsfalle zurückliefert. Dieser wird hier der Variablen previous\_handler zugewiesen.

#### **Kooperative Techniken 81**

```
time_exceeded = 0;
int remaining_seconds = alarm(seconds);
if (remaining seconds > 0) {
   if (remaining_seconds <= seconds) {
      remaining_seconds = 1;
   } else {
      remaining_seconds -= seconds;
   }
}
```
- Die gleiche Rücksichtnahme erfolgt bei dem Aufruf von alarm.
- Im Erfolgsfalle liefert alarm den Wert 0, falls zuvor der Wecker ruhte oder einen positiven Wert, der die zuvor noch verbliebenen Sekunden bis zum Signal spezifiziert.
- Die Variable remaining\_seconds wird auf den Wert gesetzt, den wir abschließend verwenden, um den Wecker neu zu stellen, nachdem er in dieser Funktion nicht mehr benötigt wird.

tread.c

## **Unterbrechung eines Systemaufrufs 82**

- read hat in diesem Szenario verschiedene Möglichkeiten, zurückzukommen. Erstens kann read ganz normal etwas einlesen (positiver Rückgabewert), es kann ein Eingabeende vorliegen (Rückgabewert gleich 0) oder es kann ein Fehler eintreten (negativer Rückgabewert).
- Im Falle einer Unterbrechung durch ein Signal bricht der Systemaufruf mit einem Fehler ab, d.h. es wird -1 zurückgeliefert. Die Variable errno hat dann den Wert EINTR.
- Wenn *read* unterbrochen wird und mit -1 endet, wurde nichts weggelesen. Ein unterbrochener write-Systemaufruf, der -1 liefert, hat nichts geschrieben. Wenn read bzw. write bereits gelesen bzw. geschrieben haben, wenn sie unterbrochen werden, dann liefern sie nicht -1, sondern die Zahl der bereits gelesenen bzw. geschriebenen Bytes zurück.
- In diesem Beispiel wird jedoch nicht errno überprüft, sondern die Variable time exceeded untersucht.

#### **Fenster schließen bei Signalen 83**

```
int bytes_read = read(fd, buf, nbytes);
/* restore previous settings */
if (!time_exceeded) alarm(0);
signal(SIGALRM, previous_handler);
if (remaining_seconds) alarm(remaining_seconds);
if (bytes read < 0 && time exceeded) return 0;
return bytes_read;
```
- Bevor *alarm* erneut aufgesetzt wird, muss zuvor der alte Signalbehandler restauriert werden.
- Wenn dies in umgekehrter Reihenfolge geschehen würde, dann gibt es ein kleines Zeitfenster, in dem das Signal SIGALRM eintreffen könnte, noch bevor es zum Aufruf von signal kam.
- In diesem Falle würde der andere Signalbehandler nicht wie geplant aufgerufen werden.
- Daher wird hier zuerst der alte Signalbehandler eingesetzt, bevor alarm aufgerufen wird. Auf diese Weise wird das Fenster geschlossen.

tread.c

#### **Das Versenden von Signalen 84**

- Grundsätzlich kann ein Prozess einem anderen Prozess (einschliesslich sich selbst) ein Signal senden.
- Voraussetzung ist dabei unter UNIX, dass der andere Prozess dem gleichen Benutzer gehört oder der das Signal versendende Prozess mit Superuser-Privilegien arbeitet.
- Der ISO-Standard für C sieht zum Signalversand nur eine Funktion raise() vor, die es erlaubt, ein Signal an den eigenen Prozess zu versenden.
- Im POSIX-Standard kommt der Systemaufruf kill() hinzu, der es erlaubt, ein Signal an einen anderen Prozess zu verschicken, sofern die dafür notwendigen Privilegien vorliegen.

#### **Das Versenden von Signalen 1996 auch 1996 auch 1997 auch 1997 auch 1997 auch 1997 auch 1997 auch 1997 auch 1997 auch 1997 auch 1997 auch 1997 auch 1997 auch 1997 auch 1997 auch 1997 auch 1997 auch 1997 auch 1997 auch 1997**

killparent.c

```
#include <signal.h>
#include <stdio.h>
#include <stdlib.h>
#include <unistd.h>
#include <sys/wait.h>
void sigterm_handler(int signo) {
   const char msg[] = "Goodbye, cruel world!\n";
   write(1, msg, sizeof msg - 1);_{\text{Exit}(1)}:
}
int main() {
   if (signal(SIGTERM, sigterm_handler) == SIG_ERR) {
      perror("signal"); exit(1);
   }
   pid_t child = fork();
   if (child == 0) {
      kill(getppid(), SIGTERM);
      ext(0):
   }
   int wstat;
   wait(&wstat);
   ext(0):
}
```
killparent.c

#### kill(getppid(), SIGTERM);

- Der Systemaufruf kill benötigt zwei Parameter, wobei der erste die Prozess-ID des Signalempfängers und der zweite Parameter das zu versendende Signal nennt.
- Das Versenden von *SIGTERM* gilt per Konvention als "freundliche" Bitte, den Prozess zu terminieren.
- Der Empfänger erhält so die Gelegenheit, Aufräumarbeiten vorzunehmen, bevor er abschließt.
- Alternativ zu SIGTERM gibt es auch SIGKILL, das sich nicht behandeln lässt, d.h. das den Empfänger unter keinen Umständen mehr zum Zuge kommen lässt.

#### **Das Versenden von Signalen 1992 besteckt auch der State Branden and Branden and Branden Branden and Branden Br**

killparent.c

```
void sigterm_handler(int signo) {
   const char msg[] = "Goodbye, cruel world!\n\cdot";
   write(1, msg, sizeof msg - 1);
   _{\text{Exit}(1)};
}
```
- Hier ist vorgesehen, dass der Signalbehandler im Falle von SIGTERM noch eine Meldung ausgibt, bevor der Prozess terminiert wird.
- Da die Verwendung von Funktionen der *stdio* wie etwa *puts* innerhalb von Signalbehandlern tabu ist, wird hier der Systemaufruf write verwendet.
- Ebenfalls tabu ist exit, da dabei Funktionen der *stdio* zur Leerung aller Puffer aufgerufen werden.
- Alternativ kann die Funktion \_Exit aufgerufen werden, die mit dem ISO-Standard 9899-1999 eingeführt wurde. Diese umgeht sämtliche Aufräumarbeiten und terminiert unmittelbar den aufrufenden Prozess.
- Der Systemaufruf kill() erfüllt aber auch noch einen weiteren Zweck. Bei einer Signalnummer von 0 wird nur die Zulässigkeit des Signalversendens überprüft.
- Dies kann dazu ausgenutzt werden, um die Existenz eines Prozesses zu überprüfen.
- Mit folgenden Fehler-Codes ist dabei zu rechnen:
	- $\triangleright$  *ESRCH*: Die genannte Prozess-ID ist zur Zeit nicht vergeben.
	- $\triangleright$  EPERM: Die genannte Prozess-ID existiert, aber es fehlen die Privilegien, dem Prozess ein Signal zu senden.

#### **Schonendes Anklopfen 89**

waitfor.c

```
#include <errno.h>
#include <signal.h>
#include <stdio.h>
#include <stdlib.h>
#include <unistd.h>
int main(int argc, char** argv) {
   char* cmdname = *argv++; -argc;if (\text{area } != 1) {
      fprintf(stderr, "Usage: %s pid\n", cmdname);
      ext(1);
   }
   /* convert first argument to pid */
   char* endptr = \arcsin 0:
   pid_t pid = strtol(argv[0], &endptr, 10);
   if (endptr == array[0]) {
      fprintf(stderr, "%s: integer expected as argument\n",
         cmdname);
      exit(1):}
   while (kill(pid, 0) == 0) sleep(1);
   if (error == ESRCH) exit(0):
   perror(cmdname); exit(1);
}
```
- Gelegentlich kommt es vor, dass Prozesse nur auf das Eintreffen eines Signals warten möchten und sonst nichts zu tun haben.
- Theoretisch könnte ein Prozess dann in eine Dauerschleife mit leerem Inhalt treten (auch busy loop bezeichnet).
- Dies wäre jedoch nicht sehr fair auf einem System mit mehreren Prozessen, da dadurch Rechenzeit vergeudet würde.
- Abhilfe schafft hier der Systemaufruf pause(), der einen Prozess schlafen legt, bis ein Signal eintrifft.

#### **Auf eintreffende Signale warten 91**

pingpong.c

```
#include <signal.h>
#include <stdio.h>
#include <stdlib.h>
#include <unistd.h>
static volatile sig_atomic_t sigcount = 0;
void sighandler(int sig) {
  ++sigcount;
   if (signal(sig, sighandler) == SIG\_ERR) Exit(1);
}
int main() {
  /* this signal setting is inherited to our child */
   if (signal(SIGUSR1, sighandler) == SIG_ERR) {
      perror("signal SIGUSR1"); exit(1);
   }
   pid t parent = getpid();
   pid t child = fork():
   if (child < 0) {
      perror("fork"); exit(1);
   }
   if (child == 0) {
      sigcount = 1; /* give the ball to the child... */playwith(parent);
   } else {
      playwith(child);
   }
}
```
## **Auf eintreffende Signale warten 92**

```
pingpong.c
static void playwith(pid_t partner) {
  for(int i = 0; i < 10; ++i) {
      if (!sigcount) pause();
      printf("[%d] send signal to %d\n",
         (int) getpid(), (int) partner);
      if (kill(partner, SIGUSR1) < 0) {
         printf("[%d] %d is no longer alive\n",
            (int) getpid(), (int) partner);
         return;
      }
      --sigcount;
   }
   printf("[%d] finishes playing\n", (int) getpid());
}
```
• Mit pause wartet der aufrufende Prozess bis zum Eintreffen eines Signals. Wenn dieser Systemaufruf beendet wird, ist das Resultat immer negativ und errno ist auf EINTR gesetzt.

## **Auf eintreffende Signale warten 93**

```
static volatile sig_atomic_t sigcount = 0;
void sighandler(int sig) {
   ++sigcount;
   if (signal(sig, sighandler) == SIG_ERR) _Exit(1);
}
   /* \dots */if (signal(SIGUSR1, sighandler) == SIG_ERR) {
      perror("signal SIGUSR1"); exit(1);
   }
   /* ... */
```
- SIGUSR1 gehört zusammen mit SIGUSR2 zu den Signalen ohne Sonderbedeutung, die problemlos für Zwecke der Prozesskommunikation verwendet werden können.
- Wenn sighandler noch vor fork als Signalbehandler installiert wird, dann erbt auch der neu erzeugte Prozess diese Einstellung.
- sighandler installiert sich selbst erneut, da der ISO-Standard 9899-1999 offen lässt, ob der Signalbehandler nach dem Eintreffen des Signals installiert bleibt oder nicht.

pingpong.c

Die vorangegangenen Beispiele werfen die Frage auf, wie UNIX bei der Zustellung von Signalen vorgeht, wenn

- ▶ der Prozess zur Zeit nicht aktiv ist,
- ▶ gerade ein Systemaufruf für den Prozess abgearbeitet wird oder
- $\blacktriangleright$  gerade ein Signalbehandler bereits aktiv ist.

Vom ISO-Standard 9899-1999 für C wird in dieser Beziehung nichts festgelegt.

# **Die Zustellung von Signalen 95**

Der POSIX-Standard geht jedoch genauer darauf ein:

- ▶ Wenn ein Prozess ein Signal erhält, wird dieses Signal zunächst in den zugehörigen Verwaltungsstrukturen des Betriebssystems vermerkt. Signale, die für einen Prozess vermerkt sind, jedoch noch nicht zugestellt worden sind, werden als anhängige Signale bezeichnet.
- ▶ Wenn mehrere Signale mit der gleichen Nummer anhängig sind, ist nicht festgelegt, ob eine Mehrfachzustellung erfolgt. Es können also Signale wegfallen.
- ▶ Nur aktiv laufende Prozesse können Signale empfangen. Prozesse werden normalerweise durch die Existenz eines anhängigen Signals aktiv — aber dieses kann auch längere Zeit in Anspruch nehmen, wenn dem zwischenzeitlich mangelnde Ressourcen entgegenstehen.
- ► Für jeden Prozess gibt es eine Menge blockierter Signale, die im Augenblick nicht zugestellt werden sollen. Dies hat nichts mit dem Ignorieren von Signalen zu tun, da blockierte Signale anhängig bleiben, bis die Blockierung aufgehoben wird.

## **Die Zustellung von Signalen 1968 von Signalen** 1968 von 1968 von 1968 von 1968 von 1968 von 1968 von 1968 von 19

- Der POSIX-Standard legt nicht fest, was mit der Signalbehandlung geschieht, wenn ein Signalbehandler aufgerufen wird.
- Möglich ist das Zurückfallen auf SIG\_DFL (Voreinstellung mit Prozeßterminierung) oder die temporäre automatische Blockierung des Signals bis zur Beendigung des Signalbehandlers.
- Alle modernen UNIX-Systeme wählen die zweite Variante.
- Dies lässt sich aber gemäß dem POSIX-Standard auch erzwingen, indem die umfangreichere Schnittstelle sigaction() anstelle von signal() verwendet wird. Allerdings ist sigaction() nicht mehr Bestandteil des ISO-Standards für C.

# **Die Zustellung von Signalen 97**

- UNIX unterscheidet zwischen unterbrechbaren und unterbrechungsfreien Systemaufrufen. Zur ersteren Kategorie gehören weitgehend alle Systemaufrufe, die zu einer längeren Blockierung eines Prozesses führen können.
- Ist ein nicht blockiertes Signal anhängig, kann ein unterbrechbarer Systemaufruf aufgrund des Signals mit einer Fehlerindikation beendet werden. errno wird dann auf EINTR gesetzt.
- Dabei ist zu beachten, dass der unterbrochene Systemaufruf nach Beendigung der Signalbehandlung nicht fortgesetzt wird, sondern manuell erneut gestartet werden muss.
- Dies kann leider zu unerwarteten Überraschungseffekten führen, weil insbesondere auch die stdio-Bibliothek keinerlei Vorkehrungen trifft, Systemaufrufe automatisch erneut aufzusetzen, falls es zu einer Unterbrechung kam.
- Dies ist eine wesentliche Schwäche sowohl des POSIX-Standards als auch der stdio-Bibliothek und ein Grund mehr dafür, auf die Verwendung der stdio in kritischen Anwendungen völlig zu verzichten.

## **Die sigaction-Schnittstelle 98**

• Für die genauere Regulierung der Signalbehandlung bietet POSIX (jedoch nicht ISO-C) den Systemaufruf sigaction an. Während bei signal zur Spezifikation der Signalbehandlung nur ein Funktionszeiger genügte, kommen bei der **struct** sigaction, die sigaction() verwendet, die in der folgenden Tabelle genannten Felder zum Einsatz:

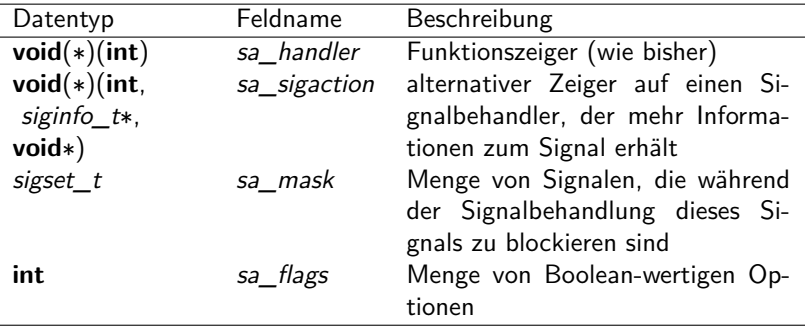

#### **Die sigaction-Schnittstelle 99**

```
volatile int signo = 0;
volatile pid_t pid = 0;
void sighandler(int sig, siginfo_t* siginfo, void* context) {
  signo = sig:
  pid = siginfo->si_pid;
  if (pid) { /* strike back */
      kill(pid, sig);
   }
}
int main() {
  int signals[] = {SIGHUP, SIGINT, SIGTERM, SIGUSR1, SIGUSR2};
  struct sigaction sigact = {0};
  sigact.sa_sigaction = sighandler;
  sigact.sa_flags = SA_SIGINFO;
  for (int index = 0; index < sizeof(signals)/sizeof(int); ++index) {
      signo = signals[index];
      if (sigaction(signo, &sigact, 0) < 0) {
        perror("sigaction"); exit(1);
      }
   }
  for(::) {
      pause();
      if (signo) {
         printf("got signal %d from %d\n", signo, (int) pid);
        fflush(stdout);
     }
  }
}
```
strikeback.c

## **Verlust von Signalen 100**

- Bei der *sigaction*-Schnittstelle ist es möglich, die Zustellung einiger Signale aufzuhalten während einer Signalbehandlung.
- Dies betrifft implizit das gerade empfangene Signal und auch mögliche weitere Signale. Letzteres wird über das Feld sa\_mask spezifiziert.
- Blockierte Signale sind dann zunächst anhängig und warten dann darauf, dass der Block aufgehoben wird.
- Wenn mehrfach das gleiche blockierte Signal eintrifft, dann ist nicht definiert, ob dies auch mehrfach zugestellt wird, sobald der Block aufgehoben wird.
- Es kann somit zum Verlust an Signalen kommen.

## **Verlust von Signalen 101**

```
sigfire.c
#include <signal.h>
#include <stdio.h>
#include <stdlib.h>
#include <unistd.h>
static const int NOF SIGNALS = 1000:
static volatile sig_atomic_t received_signals = 0;
static volatile sig_atomic_t terminated = 0;
static void count_signals(int sig) {
  ++received_signals;
}
void termination handler(int sig) {
  terminated = 1;
}
```
• Dieses Beispiel soll den potentiellen Verlust von Signalen demonstrieren, indem gezählt wird, wieviel von insgesamt 1000 verschickten Signalen ankommen.

#### **Verlust von Signalen 102**

```
sigfire.c
int main() {
   sighold(SIGUSR1): sighold(SIGTERM):
   pid_t child = fork();
   if (child \leq 0) {
      perror("fork"); exit(1);
   }
   if \left(\text{child} == 0\right) {
      struct sigaction action = {0};
      action.sa_handler = count_signals;
      if (sigaction(SIGUSR1, &action, 0) != 0) {
         perror("sigaction"); exit(1);
      }
      action.sa_handler = termination_handler;
      if (sigaction(SIGTERM, &action, 0) != 0) {
         perror("sigaction"); exit(1);
      }
      sigrelse(SIGUSR1); sigrelse(SIGTERM);
      while (!terminated) pause();
      printf("[%d] received %d signals\n",
         (int) getpid(), received_signals);
      exit(0);
   }
   sigrelse(SIGUSR1); sigrelse(SIGTERM);
   for (int i = 0; i \leq NOF SIGNALS; ++i) {
      kill(child, SIGUSR1);
   }
   printf("[%d] sent %d signals\n", (int) getpid(), NOF SIGNALS);
   kill(child, SIGTERM); wait(0);
}
```
sigfire.c

```
sighold(SIGUSR1); sighold(SIGTERM);
/* \ldots */sigrelse(SIGUSR1); sigrelse(SIGTERM);
```
- Mit der Funktion *sighold* kann ein Signal auch außerhalb eines Signalbehandlers explizit geblockt werden.
- Mit sigrelse kann dies wieder rückgängig gemacht werden.
- Auf diese Weise können kritische Bereiche geschützt werden.

- Mit Hilfe der Funktionen *wait*() oder waitpid() wird die Terminierung erzeugter Prozesse synchron abgewickelt.
- Gelegentlich ist es auch sinnvoll, sich die Terminierung über Signale asvnchron mitteilen zu lassen. Dies geht mit dem Signal SIGCHLD, das an den Erzeuger versendet wird, sobald eine der von ihm erzeugten Prozesse terminiert.
- Per Voreinstellung wird dieses Signal ignoriert.

```
sigchld.c
#include <signal.h>
#include <stdio.h>
#include <stdlib.h>
#include <unistd.h>
#include <sys/wait.h>
#include "processlist.h"
static processlist alive, dead;
void child_term_handler(int sig) {
  pid_t pid; int wstat;
  while ((pid = waiting((pid t)-1, kwstat, W10HANG)) > 0) {
      if (pl_move(&alive, &dead, pid)) {
         pl_modify(&dead, pid, wstat);
      }
   }
}
```
• In diesem Beispiel werden zahlreiche Prozesse erzeugt, deren Exit-Status zeitnah in einer Datenstruktur verwaltet wird.

```
int main() {
  struct sigaction action = {0}:
  action.sa_handler = child_term_handler;
  if (sigaction(SIGCHLD, &action, 0) != 0) {
      perror("sigaction");
   }
  pl_alloc(&alive, 4); pl_alloc(&dead, 4);
  sighold(SIGCHLD);
  for (int i = 0; i < 10; ++i) {
     fflush(0):
     pid t child = fork();
      if (child \lt 0) fperror("fork"); exit(1);
      }
      if \left(\text{child} == 0\right) {
         srand(getpid()); sleep(rand() % 5); exit((char) rand());
      }
      pl_add(&alive, child, 0);
   }
   sigrelse(SIGCHLD);
  while (pl length(&alive) > 0 || pl length(&dead) > 0) {
      if (pl_length(\&dead) == 0) pause();
      while (pl length(&dead) > 0) {
         sighold(SIGCHLD);
         int wstat; pid t pid = pl_pick(\&dead, \&wstat);
         sigrelse(SIGCHLD);
         printf("[%d] %d\n", (int) pid, WEXITSTATUS(wstat));
     }
   }
}
```
sigchld.c

```
sigchld.c
#ifndef PROCESSLIST_H
#define PROCESSLIST_H
typedef struct process {
   pid t pid; int wstat;
   struct process* next;
} process;
typedef struct processlist {
   unsigned int size, length;
   process** bucket; /* hash table */
   unsigned int it index:
   process* it_entry;
} processlist;
// All functions with the exception of pl_length, pl_next,
// and pl_pick return 1 on success, 0 in case of failures.
/* allocate a hash table for processes with the given bucket size */
int pl_alloc(processlist* pl, unsigned int size);
/* add tuple (pid,wstat) to the process list, pid must be unique */
int pl_add(processlist* pl, pid_t pid, int wstat);
/* modify wstat for a given pid */
int pl_modify(processlist* pl, pid_t pid, int wstat);
```

```
sigchld.c
/* delete tuple by pid */
int pl_remove(processlist* pl, pid_t pid);
/* move entry for pid to another list */
int pl_move(processlist* from, processlist* to, pid t pid);
/* return number of elements */
unsigned int pl_length(processlist* pl);
/* lookup wstat by pid */
int pl_lookup(processlist* pl, pid_t pid, int* wstat);
/* start iterator */
int pl_start(processlist *pl);
/* fetch next pid from iterator; returns 0 on end */
pid_t pl_next(processlist *pl);
/* pick and remove one element out of the list */
pid_t pl_pick(processlist *pl, int* wstat);
/* free allocated memory */
int pl_free(processlist* pl);
#endif
```
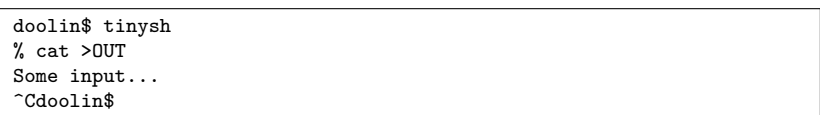

- Die zuvor vorgestellte Shell tinysh kümmerte sich nicht um die Signalbehandlung.
- Entsprechend führt ein SIGINT auf dem kontrollierenden Terminal nicht nur zum Abbruch des aufgerufenen Kommandos, sondern auch unerfreulicherweise zum abrupten Ende von tinysh.

Wie muss also die Signalbehandlung einer Shell aussehen?

- ▶ Wenn ein Kommando im Vordergrund läuft, muss die Shell die Signale SIGINT und SIGQUIT ignorieren.
- ▶ Wenn ein Kommando im Hintergrund läuft, müssen für diesen Prozess SIGINT und SIGQUIT ignoriert werden.
- $\triangleright$  Wenn die Shell ein Kommando einliest, sollten SIGINT und SIGQUIT die Neu-Eingabe des Kommandos ermöglichen.
- $\triangleright$  Bezüglich SIGHUP muss nichts unternommen werden.

```
static volatile sig atomic t interrupted = 0;
void interrupt_handler(int sig) {
  interrupted = 1;
}
int main() {
  struct sigaction action = {0};
  action.sa_handler = interrupt_handler;
  if (sigaction(SIGINT, &action, 0) != 0 ||
         sigaction(SIGQUIT, &action, 0) != 0) {
      perror("sigaction");
   }
  stralloc line = {0};
  while (getline(&line)) {
      strlist tokens = {0};
      stralloc 0(&line): /* required by tokenizer() */
      if (!tokenizer(&line, &tokens)) break;
      if (tokens.len == 0) continue;
      command cmd = {0}:
      if (!scan_command(&tokens, &cmd)) continue;
      sighold(SIGINT); sighold(SIGQUIT);
      // ... fork & (exec | wait) ...
      sigrelse(SIGINT); sigrelse(SIGQUIT);
  }
}
```
tiny2sh.c

```
tiny2sh.c
sighold(SIGINT); sighold(SIGQUIT);
pid t child = fork(\tilde);
if (child == -1)perror("fork"); continue;
}
if \text{(child == 0)} {
   sigrelse(SIGINT); sigrelse(SIGQUIT);
   if (cmd.background) {
      sigignore(SIGINT); sigignore(SIGQUIT);
   }
   exec_command(&cmd);
   perror(cmd.cmdname);
   exit(255);
}
if (cmd.background) {
   printf("%d\n", (int)child);
} else {
  int wstat;
  pid_t pid = waitpid(child, &wstat, 0);
   if (!WIFEXITED(wstat) || WEXITSTATUS(wstat)) {
      print_child_status(pid, wstat);
   }
}
sigrelse(SIGINT); sigrelse(SIGQUIT);
```

```
tiny2sh.c
int getline(stralloc* line) {
  int first = 1;
  interrupted = 0;
  for(:;) {
      if (interrupted) {
         interrupted = 0;
         print(f("n");
         first = 1;
      }
      if (first) {
         status_report();
         printf("%% ");
         first = 0;
      }
      error = 0:
      if (readline(stdin, line)) return 1;
      if (errno != EINTR) return 0;
  }
}
```

```
tiny2sh.c
void print_child_status(pid_t pid, int wstat) {
  printf("[%d] ", (int) pid);
  if (WIFEXITED(wstat)) {
      printf("exit %d", WEXITSTATUS(wstat));
  } else if (WIFSIGNALED(wstat)) {
      printf("terminated with signal %d", WTERMSIG(wstat));
      if (WCOREDUMP(wstat)) printf(" (core dump)");
  } else {
      printf("???");
   }
  print(f("n");
}
void status_report(void) {
  pid_t pid; int wstat;
  while ((pid = waiting((pid_t)-1, kwstat, WNOHANG)) > 0) {
      print child status(pid, wstat);
  }
}
```

```
tinysh2.c
```

```
pid_t pid; int wstat;
while ((pid = waiting)(pid_t)-1, kwstat, WNOHANG)) > 0) {
  print_child_status(pid, wstat);
}
```
- Die Funktion *waitpid* wartet auf einen gegebenen Kindprozess.
- Wenn  $(pid t)-1$  angegeben wird, dann werden alle Kinder akzeptiert.
- Mit der Option WNOHANG blockiert waitpid nicht und liefert 0 zurück, falls momentan noch kein Exit-Code für einer der Kind-Prozesse zur Verfügung steht.

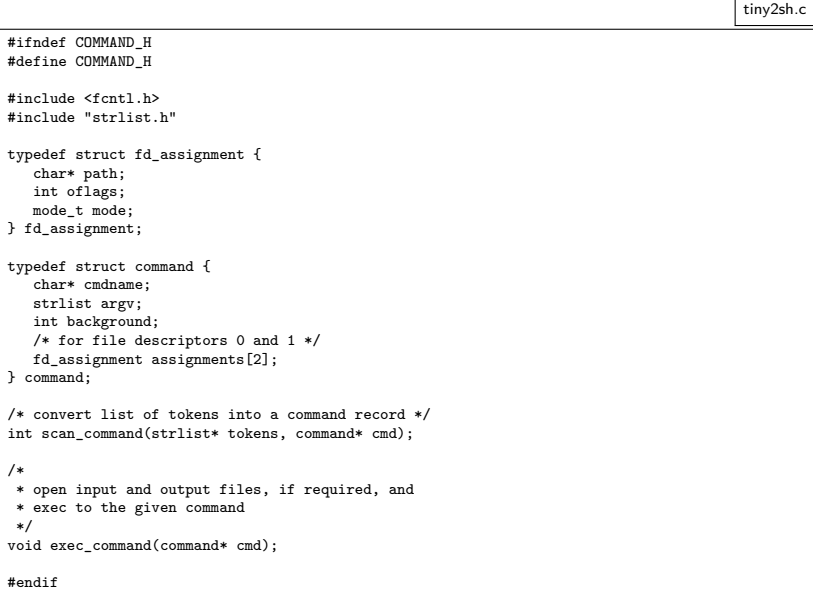

### **Pipelines** 117

```
clonard$ ypcat passwd | cut -d: -f5 | cut -d' ' -f1 |
> sort | uniq -c | sort -rn | head
    148 Michael
    142 Christian
    133 Florian
    128 Andreas
    118 Thomas
    111 Daniel
   110 Stefan
    110 Martin
    108 Matthias
    100 Tobias
clonard$
```
- Welches sind die 10 häufigsten Vornamen unserer Benutzer?
- Dank Pipelines und dem Unix-Werkzeugkasten lässt sich diese Frage schnell beantworten.
- Die Notation und die zugehörige Art der Interprozesskommunikation wurde von Douglas McIlroy, einem der Mitautoren der ersten Unix-Shell, in den 70er-Jahren entwickelt und hat sehr zur Popularität von Unix beigetragen.

### Aufbau einer Pipeline **118**

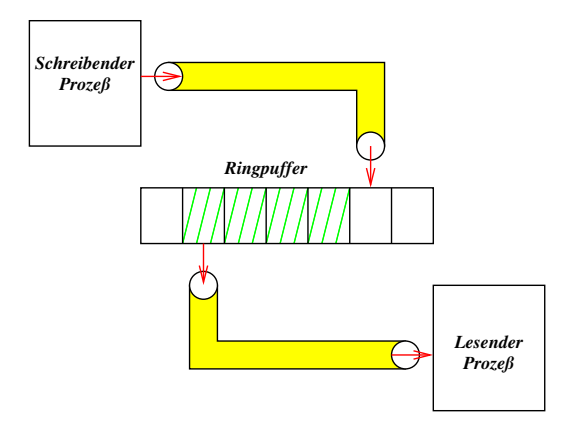

- Pipelines sind unidirektionale Kommunikationskanäle. Die beiden Enden einer Pipeline werden über verschiedene Dateiverbindungen angesprochen.
- Sie werden innerhalb des Unix-Betriebssystems mit Hilfe eines festdimensionierten Ringpuffers implementiert.

### **Aufbau einer Pipeline 119**

- Typische Größen des Ringbuffers sind 64 Kilobyte (Linux, OS X) oder 20 Kilobyte (Solaris 10).
- Wenn der Puffer vollständig gefüllt ist, wird ein Prozess, der ihn weiter zu füllen versucht, blockiert, bis wieder genügend Platz zur Verfügung steht.
- Wenn der Puffer leer ist, wird ein lesender Prozeß blockiert, bis der Puffer sich zumindest partiell füllt.
- Dies ist vergleichbar mit der Datenstruktur einer FIFO-Queue (first in, first out) mit explizit begrenzter Kapazität.
- Der POSIX-Standard unterstützt sowohl benannte Pipelines als auch solche, die mit Hilfe des Systemaufrufs pipe() erzeugt werden. Die benannten Pipelines sind aber kaum noch in Gebrauch, da die bidirektionalen UNIX-Domain-Sockets (mehr dazu später) normalerweise bevorzugt werden.

#### **Konstruktion einer Pipeline** 120

```
pipehello.c
#include <unistd.h>
#include <stdio.h>
#include <stdlib.h>
#include <sys/wait.h>
enum {PIPE READ = 0, PIPE WRITE = 1};
int main() {
   int pipefds[2];
   if (pipe(pipefds) < 0) {
      perror("pipe"); exit(1);
   }
   pid t child = fork():
   if (child < 0) {
      perror("fork"); exit(1);
   }
   if (child == 0) {
      close(pipefds[PIPE_WRITE]);
      char buf[32];
      ssize t nbytes;
      while ((nbytes = read(pipefds[PIPE_READ],
            buf, size of buf) > 0 {
         if (write(1, buf, nbytes) < nbytes) exit(1);
      }
      ext(0):
   }
close(pipefds[PIPE_READ]);
   const char message[] = "Hello! \n";
   write(pipefds[PIPE_WRITE], message, sizeof message - 1);
   close(pipefds[PIPE_WRITE]);
   wait(0):
}
```
### **Konstruktion einer Pipeline** 121

```
enum {PIPE\_READ = 0, PIPE_WRITE = 1};int main() {
  int pipefds[2];
  if (pipe(pipefds) < 0) {
      perror("pipe"); exit(1);
   }
   /* ... */
}
```
- Mit dem Systemaufruf pipe wird eine Pipeline erzeugt.
- Zurückgegeben wird dabei ein Array mit zwei Dateiverbindungen, die auf das lesende (Index 0) und das schreibende (Index 1) Ende verweisen.
- Eine Interprozesskommunikation auf Basis von pipe lässt sich nur über fork aufbauen, indem das entsprechende andere Ende der Pipeline an einen neu erzeugten Prozess vererbt wird.
- Solche Pipelines können also nur zwischen verwandten Prozessen existieren, bei denen ein gemeinsamer Urahn diese mit pipe angelegt hat.

pipehello.c

### **Schreibende Seite einer Pipeline 122**

```
pid_t child = fork();
if (child \langle 0 \rangle {
   perror("fork"); exit(1);
}
if (child == 0) {
   /* \ldots */}
close(pipefds[PIPE_READ]);
const char message[] = "Hello! \n';
write(pipefds[PIPE_WRITE], message, sizeof message - 1);
close(pipefds[PIPE_WRITE]);
wait(0):
```
- Der in eine Pipeline schreibende Prozess sollte das nicht genutzte Ende der Pipeline (hier das lesende) schließen. (Mehr dazu später.)
- Danach kann auf das schreibende Ende ganz normal mit write (oder auch darauf aufbauend der stdio) geschrieben werden.
- Sobald dies abgeschlossen ist, sollte das schreibende Ende geschlossen werden, damit ein Eingabe-Ende auf der anderen Seite der Pipeline erkannt werden kann.

pipehello.c

#### **Lesende Seite einer Pipeline 123**

```
if (\text{child} == 0) {
   close(pipefds[PIPE_WRITE]);
   char buf[32];
   ssize_t nbytes;
   while ((nbytes = read(pipefds[PIPE_READ],
         buf, size of buf) > 0 {
      if (write(1, buf, nbytes) < nbytes) exit(1);
   }
   exit(0);}
```
- Der von einer Pipeline lesende Prozess sollte das nicht genutzte Ende der Pipeline (hier das schreibende) schließen. (Mehr dazu später.)
- Danach kann auf das lesende Ende ganz normal mit read (oder auch darauf aufbauend der stdio) geschrieben werden.
- Die Schleife kopiert einfach alle Eingaben aus der Pipeline zur Dateiverbindung 1 (Standard-Ausgabe).
- Sobald alle schreibenden Enden geschlossen und der Ringpuffer geleert sind, wird ein Eingabe-Ende erkannt.

pipehello.c

- Nach *pipe* und *fork* haben zwei Prozesse jeweils beide Enden der Pipeline.
- Ein Eingabe-Ende auf der lesenden Seite wird genau dann (und nur dann!) erkannt, wenn **alle** schreibenden Enden geschlossen sind.
- Wenn also die lesende Seite es versäumt, die schreibende Seite zu schließen, wird sie kein Eingabe-Ende erkennen, wenn der andere Prozess seine schreibende Seite schließt.
- Stattdessen käme es zu einem endlosen Hänger.

### **Gefahr von Hängern auf der schreibenden Seite 125**

- Genau dann (und nur dann!) wenn es kein Ende der Pipeline zum Lesen mehr gibt, führt das Schreiben auf das Ende zum Schreiben zur Zustellung des SIGPIPE-Signals bzw. dem Fehler EPIPE.
- Wenn die schreibende Seite es versäumt, ihr Ende zum Lesen zu schließen und der lesende Prozess aus irgendwelchen Gründen terminiert, ohne die Pipeline auslesen zu können, dann füllt sich zunächst der Ringpuffer und danach wird die schreibende Seite endlos blockiert.
- Entsprechend gäbe es wieder einen endlosen Hänger.
- Deswegen ist es von kritischer Bedeutung, dass die nicht benötigten Enden nach fork bei beiden Prozessen sofort geschlossen werden, um diese Probleme zu vermeiden.

```
sigpipe.c
int main() {
  int pipefds[2];
  if (pipe(pipefds) < 0) {
      perror("pipe"); exit(1);
   }
  pid t child = fork():
  if (child \leq 0) {
      perror("fork"); exit(1);
   }
  if (child == 0) {
      close(pipefds[PIPE_WRITE]);
      char buf[32];
      ssize_t nbytes = read(pipefds[PIPE_READ],
            buf, sizeof buf);
      if (nbytes > 0) {
         if (write(1, buf, nbytes) < nbytes) exit(1);
      }
      exit(0);
   }
  close(pipefds[PIPE_READ]);
  struct sigaction action = \{0\}; action.sa_handler = sigpipe_handler;
  if (sigaction(SIGPIPE, &action, 0) < 0) {
      perror("sigaction"); exit(1);
   }
  while (!sigpipe received) {
      const char message[] = "Hello! \n';
      write(pipefds[PIPE_WRITE], message, sizeof message - 1);
   }
  close(pipefds[PIPE_WRITE]); wait(0);
}
```
sigpipe.c

```
volatile sig_atomic_t sigpipe_received = 0;
void sigpipe_handler(int sig) {
  sigpipe_received = 1;
}
```
- Der Signalbehandler für SIGPIPE setzt hier nur eine globale Variable, so dass entsprechend getestet werden kann.
- Alternativ könnte als Signalbehandler auch SIG IGN eingetragen werden. Das würde keine Funktion benötigt werden und es müsste dann explizit jede write-Operation überprüft werden. Wenn niemand mehr das andere Ende lesen kann, würde errno auf EPIPE gesetzt werden.

```
if (child == 0) {
   close(pipefds[PIPE_WRITE]);
   char buf[32];
   ssize_t nbytes = read(pipefds[PIPE_READ],
         buf, sizeof buf);
   if (nbytes > 0) {
      if (write(1, buf, nbytes) < nbytes) exit(1);
   }
  exit(0);}
```
- Anders als zuvor ruft der neu erzeugte Prozess read nur ein einziges Mal auf und endet dann.
- Sobald sich dieser Prozess mit exit verabschiedet, bleibt kein lesendes Ende der Pipeline mehr offen, so dass damit dann die schreibende Seite das Signal SIGPIPE erhält, sobald sie in die Pipeline weiterhin schreibt.

sigpipe.c

```
sigpipe.c
```

```
close(pipefds[PIPE_READ]);
struct sigaction action = {0};
action.sa_handler = sigpipe_handler;
if (sigaction(SIGPIPE, &action, 0) < 0) {
   perror("sigaction"); exit(1);
}
while (!sigpipe_received) {
   const char message[] = "Hello! \n';
   write(pipefds[PIPE_WRITE], message, sizeof message - 1);
}
close(pipefds[PIPE_WRITE]);
wait(0);
```
- Beim übergeordneten Prozess wird zunächst der Signalbehandler für SIGPIPE eingesetzt.
- Danach wird solange in die Pipeline geschrieben, bis das Signal endlich eintrifft.

```
sigpipe2.c
close(pipefds[PIPE_READ]);
sigignore(SIGPIPE);
ssize_t nbytes;
do {
   const char message[] = "Hello! \n';
   nbytes = write(pipefds[PIPE_WRITE],
      message, sizeof message -1);
} while (nbytes > 0);
if (errno != EPIPE) perror("write");
close(pipefds[PIPE_WRITE]);
wait(0):
```
- Alternativ könnte SIGPIPE ignoriert werden.
- Dann ist die Überprüfung der *write-Operationen zwingend notwendig*.

### **Pipelines zu Kommandos 131**

- Pipelines werden sehr gerne eingesetzt, um die Ausgabe eines Kommandos auszulesen und/oder die zugehörige Eingabe zu generieren.
- POSIX bietet für diese Funktionalität auf Basis der stdio die Funktionen popen() und pclose() an.
- Da *popen* in jedem Falle das erste Argument mitsamt Sonderzeichen an die Shell weiterreicht, ist dies nicht ohne Sicherheitsrisiken, die sich bei dieser Schnittstelle leider nicht vermeiden lassen.
- Das Sicherheitsrisiko ist beispielsweise gegeben, wenn Teile des ersten Arguments durch Benutzereingaben beeinflussbar sind.
- Deswegen ist von dieser Schnittstelle abzuraten.
- Besser ist es, direkt mit pipe, fork und execvp zu arbeiten, so dass keine Gefahr besteht, dass Kommandozeilenargumente als Programmieranweisung in der Shell missverstanden werden.

```
pconnect.h
#include <unistd.h>
enum {PIPE} READ = 0, PIPE WRITE = 1};
typedef struct pipe_end {
  int fd;
  pid_t pid;
  int wstat;
} pipe_end;
/*
* create a pipeline to the given command;
* mode should be either PIPE_READ or PIPE_WRITE;
* return a filled pipe_end structure and 1 on success
* and 0 in case of failures
*/
int pconnect(const char* path, char* const* argv,
     int mode, pipe_end* pipe_con);
/*
* close pipeline and wait for the forked-off process to exit;
* the wait status is returned in pipe->wstat;
* 1 is returned if successful, 0 otherwise
*/
int phangup(pipe_end* pipe_end);
```

```
pconnect.h
typedef struct pipe end {
   int fd;
   pid_t pid;
   int wstat;
 pipe_end;
```
- In der Verwaltungsstruktur wird von *pconnect* die Prozess-ID des neu erzeugten Prozesses und der Dateideskriptor zur Pipeline notiert.
- Wenn *phangup* aufgerufen wird, kann auf das Ende dieser Prozess-ID mit waitpid gewartet werden.
- Der zurückgelieferte Status wird dann in wstat abgelegt.

```
pconnect.c
```

```
int pconnect(const char* path, char* const* argv,
      int mode, pipe_end* pipe_con) {
   int pipefds[2];
   if (pipe(pipefds) < 0) return 0;
   int myside = mode; int otherside = 1 - mode;
  fflush(0):
  pid t child = fork():
  if (child \lt 0) fclose(pipefds[0]); close(pipefds[1]);
     return 0;
   }
  if (child == 0) {
      close(pipefds[myside]);
      dup2(pipefds[otherside], otherside);
      close(pipefds[otherside]);
      execvp(path, argv); exit(255);
   }
  close(pipefds[otherside]);
   int flags = fcntl(pipefds[myside], F_GETFD);
  flags | = FD CLOEXEC:
  fcntl(pipefds[myside], F_SETFD, flags);
  pipe_con->pid = child;
  pipe_con->fd = pipefds[myside];
  pipe_con-\geqwstat = 0;
  return 1;
}
```

```
int pconnect(const char* path, char* const* argv,
      int mode, pipe_end* pipe_con) {
  int pipefds[2];
   if (pipe(pipefds) < 0) return 0;
   int myside = mode; int otherside = 1 - mode;
  fflush(0):
  pid_t child = fork();
  if (child \leq 0) {
      close(pipefds[0]); close(pipefds[1]);
      return 0;
   }
   /* ... */
}
```
- Der Index *myside* wird auf zu benutzende Ende des übergeordneten Prozesses gesetzt, otherside auf das Ende des neu erzeugten Prozesses.
- Mit fflush(0) werden alle Puffer der stdio geleert, damit eine Duplizierung von Pufferinhalten durch fork vermieden wird.

pconnect.c

pconnect.c

```
if (child == 0) {
   close(pipefds[myside]);
   dup2(pipefds[otherside], otherside);
   close(pipefds[otherside]);
   execvp(path, argv); exit(255);
}
close(pipefds[otherside]);
int flags = fcntl(pipefds[myside], F_GETFD); flags |= FD_CLOEXEC;
fcntl(pipefds[myside], F_SETFD, flags);
pipe con->pid = child; pipe con->fd = pipefds[myside];
pipe_con->wstat = 0;
return 1;
```
- Beim Kindprozess wird zunächst das nicht benötigte Ende der Pipeline geschlossen. Dann wird mit dup2 das verbliebene Ende als Standardeingabe bzw. -ausgabe zur Verfügung gestellt. Nach dem dup2-Aufruf kann die dann überflüssig gewordene Dateiverbindung geschlossen werden.
- Die Option FD\_CLOEXEC sorgt dafür, dass diese Dateiverbindung automatisch beim Aufruf einer der exec-Varianten geschlossen wird. Dies ist wichtig, falls mehrere Pipelines parallel genutzt werden.

pconnect.c

```
int phangup(pipe_end* pipe) {
   if (close(pipe~fd) < 0) return 0;
   if (waitpid(pipe->pid, &pipe->wstat, 0) < 0) return 0;
  return 1;
}
```
• phangup schließt die Verbindung zur Pipeline und wartet darauf, dass der entsprechende Kindprozess terminiert.

```
rwhousers.c
const char rwho_path[] = "/usr/bin/rwho":
/*
* invoke rwho and get list of users that are currently logged in;
* return 1 in case of success, otherwise 0
*/
int get rwho users(strlist* users) {
  strlist argv = {0};
  strlist_push(&argv, rwho_path);
  strlist_push0(&argv);
  pipe_end pipe;
  int ok = pconnect(rwho_path, argv.list, PIPE_READ, &pipe);
  strlist_free(&argy);
  if (!ok) return 0;
  stralloc rwho output = {0};
  ssize_t nbytes;
  char buf[32];
  while ((nbytes = read(pipe.fd, buf, sizeof buf)) > 0) {
      stralloc_catb(&rwho_output, buf, nbytes);
   }
  phangup(&pipe);
  /* ... */
}
```

```
rwhousers.c
```

```
strlist \arg y = \{0\};strlist_push(&argv, rwho_path);
strlist_push0(&argv);
pipe end pipe;
int ok = pconnect(rwho_path, argv.list, PIPE_READ, &pipe);
strlist_free(&argv);
if (!ok) return 0;
```
- Mit der bereits vorgestellten strlist-Datenstruktur wird hier eine Kommandozeile zusammengestellt, die von pconnect akzeptiert wird. In diesem Beispiel ist sie besonders einfach, weil sie nur aus dem Namen des aufzurufenden Programms /usr/bin/rwho besteht.
- Aus Sicherheitsgründen werden in so einem Kontext immer gerne absolute Pfade bei Kommandonamen angegeben, damit eine Manipulation durch das Setzen der Umgebungsvariable PATH ausgeschlossen bleibt.

rwhousers.c

```
stralloc rwho_output = {0};
ssize_t nbytes;
char buf[32];
while ((nbytes = read(pipe.fd, but, sizeof but)) > 0) {
   stralloc catb(&rwho output, buf, nbytes);
}
phangup(&pipe);
```
- In dieser Schleife wird die gesamte Ausgabe des aufgerufenen Kommandos eingelesen und in dem stralloc-Objekt rwho\_output abgelegt.
- In der Praxis sind größere Puffergrößen üblich. Im Falle von Pipelines ist es sinnvoll, die Größe des Ringpuffers zu nehmen, falls diese bekannt ist.

```
rwhousers.c
strlist_clear(users);
char* user = rwho_output.s;
for (int i = 0; i < rwho output.len; ++i) {
   switch (rwho_output.s[i]) {
      case ' ':
         if (user != 0) {
            rwho_output.s[i] = 0;strlist_push(users, strdup(user));
            user = 0:
         }
         break;
      case '\n':
         user = rwho_output.s + i + 1;break;
   }
}
stralloc_free(&rwho_output);
return 1;
```
#### **Generierung der Eingabe für ein Kommando 142**

```
const char sendmail path[] = "/usr/lib/sendmail";
/*
* return a pipeline opened to /usr/lib/sendmail on the
* local system; return the opened pipeline and 1 in
* case of success; 0 in case of failures
*/
int sendmail(char* recipient, char* subject, pipe end* pipe con) {
  strlist argv = {0};
  strlist push(&argv, sendmail path); strlist push(&argv, "-t");
  strlist_push0(&argv);
  int ok = pconnect(sendmail_path, argv.list, PIPE_WRITE, pipe_con);
  strlist_free(&argv);
  if (!ok) return 0;
  stralloc header = {0};
  stralloc_cats(&header, "To: "); stralloc_cats(&header, recipient);
  stralloc_cats(&header, "\n");
  stralloc cats(&header, "Subject: "); stralloc cats(&header, subject);
  stralloc_cats(&header, "\n\n");
  ssize t written = 0; ssize t left = header.len;
  while (left > 0) {
      ssize t nbytes = write(pipe con->fd, header.s + written, left);
      if (nbytes < 0) {
         stralloc free(&header); phangup(pipe con);
        return 0;
      }
      written += nbytes; left -= nbytes;
   }
   stralloc_free(&header);
  return 1;
}
```
sendmail.c

```
sendmail.c
```

```
strlist argy = {0};
strlist_push(&argv, sendmail_path);
strlist_push(&argv, "-t");
strlist_push0(&argv);
int ok = pconnect(sendmail_path, argv.list, PIPE_WRITE, pipe_con);
strlist_free(&argv);
if (!ok) return 0;
```
• Hier wird /usr/lib/sendmail (unter Linux bei /usr/bin/sendmail zu finden) aufgerufen mit der Option "-t". Diese Option bittet darum, die Liste der Empfänger der E-Mail dem "To"-Header zu entnehmen.

#### **Generierung der Eingabe für ein Kommando 144**

```
sendmail.c
stralloc header = {0};
stralloc cats(&header, "To: ");
stralloc_cats(&header, recipient);
stralloc cats(&header, "\n");
stralloc_cats(&header, "Subject: ");
stralloc cats(&header, subject);
stralloc_cats(&header, "\n\n");
ssize_t written = 0; ssize_t left = header.len;
while (left > 0) {
   ssize_t nbytes = write(pipe_con->fd, header.s + written, left);
   if (nbytes < 0) {
      stralloc free(&header);
      phangup(pipe_con);
      return 0;
   }
   written += nbytes; left -= nbytes;
}
```
• Hier wird zunächst der Kopf der E-Mail generiert und dann mit Hilfe einer Schleife geschrieben, da nicht garantiert ist, dass eine einzelne write-Operation alles erledigt.
# **Arbeitet gerade einer meiner Freunde? 145**

- Ziel einer kleinen Anwendung ist es, festzustellen, ob einer der Freunde, die alle auf der Kommandozeile aufzuzählen sind, gerade angemeldet ist. (Dies erfolgt durch die Auswertung der Ausgabe von rwho.)
- Wenn einer oder mehrere Freunde gefunden wurden, dann wird diese freudige Nachricht per E-Mail versandt.
- Um den Abgleich effizient durchführen zu können, wird eine Hash-Tabelle verwendet, in der die Freunde alle eingetragen werden.

#### **Schnittstelle für eine Hash-Tabelle für Zeichenketten 146**

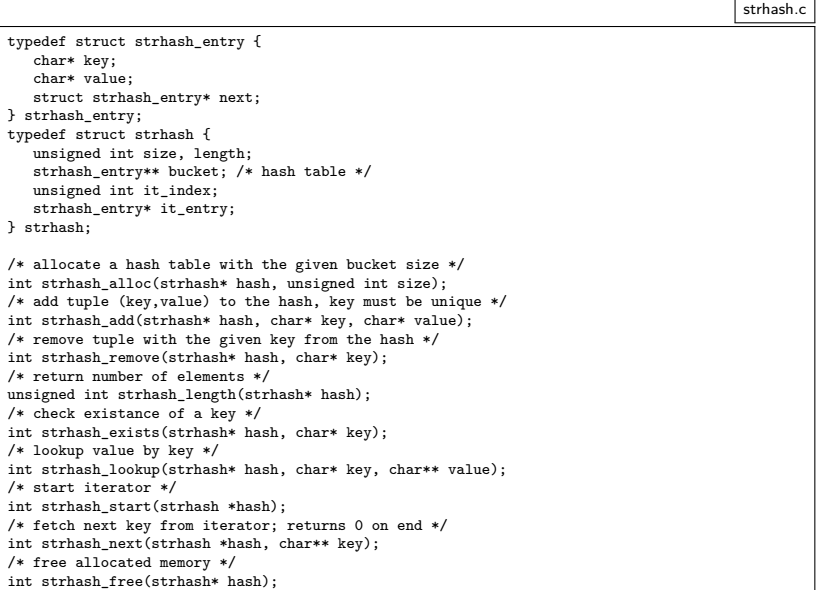

## **Big Brother is Watching You 147**

```
bigbrother.c
```

```
#include <stdio.h>
#include <stdlib.h>
#include "pconnect.h"
#include "sendmail.h"
#include "strhash.h"
#include "strlist.h"
#include "rwhousers.h"
int main(int argc, char** argv) {
   if (argc \leq 2) {
      fprintf(stderr, "Usage: %s email login...\n", argv[0]);
      exit(1):}
   char* email = *+tarev; --arec;
   strhash friends = {0};
   strhash_alloc(&friends, 4);
   while (-\text{arc} > 0) {
      if (!strhash_add(&friends, *++argv, 0)) exit(1);
   }
   /* \ldots */}
```
• Alle genannten Freunde werden in die Tabelle friends eingefügt.

# **Big Brother is Watching You 148**

```
strlist users = {0};
if (!get rwho users(&users)) exit(1);
strhash found = {0};
strhash_alloc(&found, 4);
for (int i = 0; i \lt users.len; ++i) {
   if (strhash_exists(&found, users.list[i])) continue;
   if (!strhash_exists(&friends, users.list[i])) continue;
   if (!strhash_add(&found, users.list[i], 0)) exit(1);
}
if (strhash length(kfound) == 0) exit(0);
```
- In der Tabelle found werden alle Benutzer notiert, die rwho zurücklieferte und die gleichzeitig in der Tabelle friends enthalten sind.
- Wenn keine der Freunde gefunden wird, terminiert das Programm danach schlicht mit einem Exit-Code von 0.

bigbrother.c

# **Big Brother is Watching You 149**

```
bigbrother.c
```

```
pipe end pipe con;
if (!sendmail(email, "Your Friends Are Online!", &pipe_con))
   exit(1);if (\text{dup2(pipe\_con.fd, 1) < 0) \text{ exit}(1);printf("Hi, ");
if (strhash length(&found) == 1) {
   printf("one of your friends is");
} else {
   printf("some of your friends are");
}
printf(" online:\n");
strhash start(&found);
char* key;
while (strhash next(&found, &key)) {
   printf("%s\n", key);
}
fclose(stdout);
if (!phangup(&pipe_con)) exit(1);
```
#### **Netzwerkdienste 150**

- 
- Ein Netzwerkdienst ist ein Prozess, der unter einer Netzwerkadresse einen Dienst anbietet.
- Ein Klient, der die Netzwerkadresse kennt, kann einen bidirektionalen Kommunikationskanal zu dem Netzwerkdienst eröffnen und über diesen mit dem Dienst kommunizieren.
- Die Kommunikation wird durch ein Protokoll strukturiert, bei dem typischerweise Anfragen oder Kommandos auf dem Hinweg übermittelt werden und auf dem Rückweg des Kommunikationskanals die zugehörigen Antworten kommen.
- Wenn erst die Antwort gelesen werden muss, bevor die nächste Anfrage gestellt werden darf, wird von einem synchronen Protokoll gesprochen.
- Wenn mehrere Anfragen unmittelbar hintereinander gestellt werden dürfen, ohne dass erst die Antworten abgewartet werden, wird von Pipelining gesprochen. (Das hat nichts mit den Pipes aus dem vorherigen Kapitel zu tun.)
- Die beiden Kommunikationspartner müssen nicht miteinander verwandt sein.
- Sie müssen nicht einmal auf dem gleichen Rechner laufen.
- Da der Kommunikationskanal bidirektional ist, wird ein echter Dialog zwischen den beiden Prozessen möglich.
- Der Aufbau einer Verbindung ist jedoch schwieriger, da zunächst die Netzwerkadresse des gewünschten Partners ermittelt werden muss.

Wenn Dienste über das Netzwerk angeboten und in Anspruch genommen werden, ergeben sich viele Vorteile:

- ▶ Der Dienst kann allen offenstehen, und ein direkter Zugang zu dem Rechner, auf dem der Dienst angeboten wird, ist nicht notwendig.
- ▶ Viele Parteien können in kooperativer Weise einen Dienst gleichzeitig nutzen.
- ▶ Der Dienste-Anbieter hat weniger Last, da die Benutzerschnittstelle auf anderen Rechnern laufen kann.

# **Risiken von Netzwerkdiensten 153**

- Der Kreis derjenigen, die auf einen Netzwerkdienst zugreifen können, ist möglicherweise ziemlich umfangreich (normalerweise das gesamte Internet).
- Somit muss jeder Netzwerkdienst Zugriffsberechtigungen einführen und überprüfen und kann sich dabei nicht wie traditionelle Applikationen auf die des Betriebssystems verlassen.
- Dienste, die gleichzeitig von vielen genutzt werden können, haben vielerlei zusätzliche Konsistenz- und Synchronisierungsprobleme, für die nicht jede Art von Datenhaltung geeignet ist.
- Netzwerke bringen neue Arten von Ausfällen mit sich, wenn eine Netzwerkverbindung zusammenbricht oder es zu längeren "Hängern" kommt.

#### **Netzwerkadressen 154**

- Im Rahmen dieser Vorlesung beschäftigen wir uns nur mit TCP/IP, also den verbindungsorientiertem Protokoll des Internets. (Mehr zur Semantik später.)
- Im Internet gibt es zwei etablierte Räume für Netzwerkadressen: IPv4 und IPv6.
- IPv4 arbeitet mit 32-Bit-Adressen und ist seit dem 1. Januar 1983 in Benutzung.
- Da der Adressraum bei IPv4 auszugehen droht, gibt es als Alternative IPv6, das mit 128-Bit-Adressen arbeitet.
- Im Rahmen dieser Vorlesung beschäftigen wir uns nur mit IPv4.
- Eine IPv4-Adresse (das gilt auch für IPv6) adressiert nur den Rechner, auf dem der Dienst läuft. Der Dienst selbst wird über eine Portnummer (16 Bit) ausgewählt.
- Ein Netzwerkdienst wird also z.B. über eine IPv4-Adresse und eine Port-Nummer adressiert.

#### **Netzwerkdienst für das Datum 155**

```
clonard$ telnet 134.60.54.12 13
Trying 134.60.54.12...
Connected to 134.60.54.12.
Escape character is '\hat{\ })'.
Mon Jun 14 11:03:16 2010
Connection to 134.60.54.12 closed by foreign host.
clonard$
```
- 134.60.54.12 ist eine IPv4-Adresse in der sogenannten dotted-decimal-Notation, bei der durch Punkte getrennt jedes der vier Bytes der Adresse einzeln dezimal spezifiziert wird.
- 134.60.54.12 ist also eine lesbarere Form für 2252092940.
- 13 ist die Port-Nummer des daytime-Dienstes.
- Die Port-Nummer ist nicht zufällig. Die 13 ist explizit von der IANA (Internet Assigned Numbers Authority ) dem daytime-Dienst zugewiesen worden.

# **Aufteilung des Netzwerkraums 156**

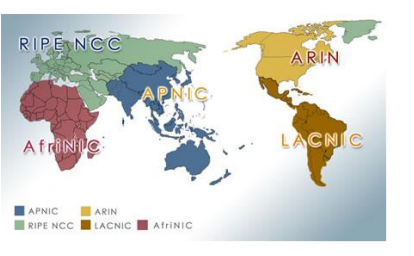

Bild von Alanlevin auf icannwiki.org, CC-BY-NC-SA 2.5

- Die IANA teilt den globalen IPv4-Adressraum auf einzelne lokale Institutionen, den sogenannten Regional Internet Registries.
- ARIN ist zuständig für Amerika, RIPE für Europa, den Mittleren Osten und Zentralasien, APNIC für Asien, Australien und Ozeanien, AfriNIC für Afrika und LACNIC für Lateinamerika einschließlich Teile der Karibik.
- Die Universität Ulm hat hat seit 1989 den Adressbereich 134.60.0.0/16.

# **Wer ist zuständig für die 134.60.54.12? 157**

```
theseus$ wget -0 - -q http://www.iana.org/assignments/ipv4-address-space/ipv4-address-space.txt | \
> sed 's/ */ /g' | grep \rightarrow 134'
134/8 Administered by ARIN 1993-05 whois.arin.net LEGACY
theseus$ whois -h whois.arin.net 134.60.54.12
[...]
NetRange: 134.58.0.0 - 134.61.255.255
CIDR: 134.58.0.0/15, 134.60.0.0/15
NetName: RIPE-ERX-134-58-0-0
NetHandle: NET-134-58-0-0-1
Parent: NET-134-0-0-0-0
NetType: Early Registrations, Transferred to RIPE NCC
Comment: These addresses have been further assigned to users in
Comment: the RIPE NCC region. Contact information can be found in
Comment: the RIPE database at http://www.ripe.net/whois
[...]
theseus$ whois -h whois.ripe.net 134.60.54.12
[...]<br>inetnum:
              134.60.0.0 - 134.60.255.255
netname: UDN
descr: Universitaet Ulm
descr: Ulm, Germany
country: DE
[...]
% Information related to '134.60.0.0/16AS553'
route: 134.60.0.0/16
descr: UNI-ULM<br>origin: AS553
origin: AS553
mnt-by: BELWUE-MNT
source: RIPE # Filtered
[...]
```
# **Rechnernamen und IP-Adressen 158**

- Für Rechnernamen wie theseus.mathematik.uni-ulm.de können über hierarchisierte Domain-Server die zugehörigen IP-Adressen abgefragt werden.
- Die Abfrage beginnt zuerst bei einem der 13 sogenannten Root-Server, die weltweit verteilt sind und deren IP-Adressen jedem Domain-Server bekannt sind.
- Einer davon ist 198.41.0.4. Dieser verrät, welche Nameserver für die Top-Level-Domain de zuständig ist.
- Einer davon ist 194.0.0.53. Dieser verrät welche Nameserver für uni-ulm.de zuständig sind.
- Einer davon ist 134.60.1.111, der sogleich in der Lage ist, diesen Namen vollständig aufzulösen und die 134.60.54.12 zurückzuliefern.

# **Schichtenmodell 159**

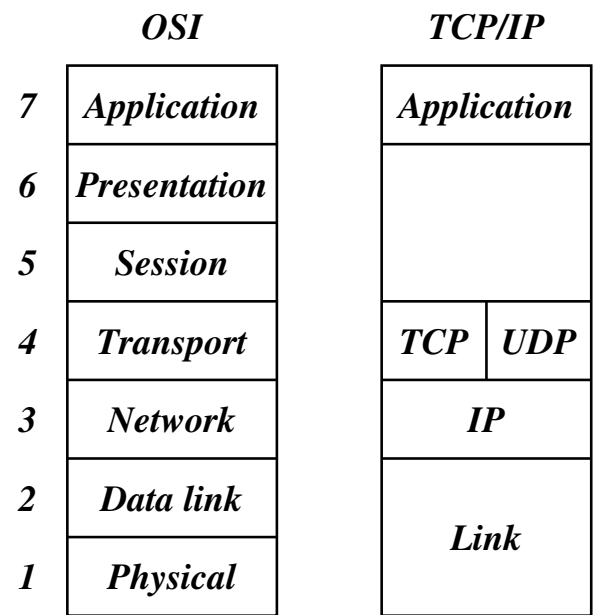

# **Physische Ebene** 160

- IP-Adressen wie 134.60.54.12 werden nur auf einer abstrakten Ebene zur Verfügung gestellt.
- IP-Adressen werden auf der darunterliegenen physischen Ebene und denen damit verbundenen Protokollen nicht verstanden.
- So wird beispielsweise beim Ethernet, das bei uns weitgehend an der Universität zum Einsatz kommt, mit 6-Byte-Adressen gearbeitet.
- Die Theseus hat beispielsweise die Ethernet-Adresse 0:14:4f:3e:a1:f0 (Bytes werden hier in Form von Hexzahlen angegeben). Diese Adressen sind jedoch nur lokal auf einem Ethernet-Segment von Bedeutung.

#### **Ebenen oberhalb der IP-Ebene 161**

- Aufbauend auf der Schicht mit IP-Adressen (IP-Protokoll) gibt es alternative Transport-Schichten, über die Pakete versendet werden können.
- Mittels UDP (User Datagram Protocol) können einzelne Pakete sehr effizient, aber unzuverlässig versendet werden.
- Im Gegensatz dazu gewährleistet TCP (Transmission Control Protocol) eine sichere Verbindung, die jedoch weniger effizient ist.
- Parallel zu TCP/IP entstand 1983 das OSI-Referenz-Modell (Open Systems Interconnection), das eine feinere Schichtung vorsieht. Die Präsentations- oder Sitzungsebene fand jedoch nie ihren Weg in die Protokollhierarchie von TCP/IP.

# **Berkeley Sockets** 162

- Für TCP/IP gibt es zwei Schnittstellen, die beide zum POSIX-Standard gehören:
- Die Berkeley Sockets wurden 1983 im Rahmen von BSD 4.2 eingeführt. Dies war die erste TCP/IP-Implementierung.
- Im Jahr 1987 kam durch UNIX System V Release 3.0 noch TLI (Transport Layer Interface) hinzu, die auf Streams basiert (einer anderen System-V-spezifischen Abstraktion).
- Die Berkeley-Socket-Schnittstelle hat sich weitgehend durchgesetzt. Wir werden uns daher nur mit dieser beschäftigen.

# **Berkeley Sockets** 163

Die Entwickler der Berkeley-Sockets setzten sich folgende Ziele:

- **Transparenz**: Die Kommunikation zwischen zwei Prozessen soll nicht davon abhängen, ob sie auf dem gleichen Rechner laufen oder nicht.
- ▶ Effizienz: Zu Zeiten von BSD 4.2 (also 1983) war dies ein außerordentlich wichtiges Kriterium wegen der damals noch sehr geringen Rechenleistung. Aus diesem Grund werden insbesondere keine weiteren System-Prozesse zur Kommunikation eingesetzt, obwohl dies zu mehr Flexibilität und Modularität hätte führen können.
- **Kompatibilität**: Viele bestehende Applikationen und Bibliotheken wissen nichts von Netzwerken und sollen dennoch in einem verteilten Umfeld eingesetzt werden können. Dies wurde dadurch erreicht, dass nach einem erfolgten Verbindungsaufbau (der z.B. von einem anderen Prozess durchgeführt werden kann) Ein- und Ausgabe in gewohnter Weise (wie bei Dateien, Pipelines oder Terminal-Verbindungen) erfolgen können.

# **Semantik einer Netzwerkbeziehung 164**

Die Semantik einer Kommunikation umschließt bei jeder Verbindung eine Teilmenge der folgenden Punkte:

- 1. Daten werden in der Reihenfolge empfangen, in der sie abgeschickt worden sind.
- 2. Daten kommen nicht doppelt an.
- 3. Daten werden zuverlässig übermittelt.
- 4. Einzelne Pakete kommen in der originalen Form an (d.h. sie werden weder zerstückelt noch mit anderen Paketen kombiniert).
- 5. Nachrichten außerhalb des normalen Kommunikationsstromes (out-of-band messages) werden unterstützt.
- 6. Die Kommunikation erfolgt verbindungs-orientiert, womit die Notwendigkeit entfällt, sich bei jedem Paket identifizieren zu müssen.

Die folgende Tabelle zeigt die Varianten, die von der Berkeley-Socket-Schnittstelle unterstützt werden:

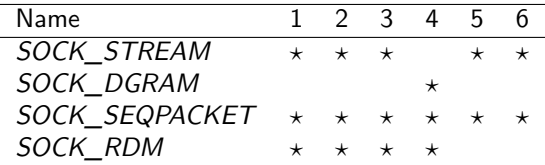

(1: Reihenfolge korrekt; 2: nicht doppelt; 3: zuverlässige Übermittlung;

4: keine Stückelung; 5: out-of-band; 6: verbindungsorientiert.)

# **Semantik einer Netzwerkbeziehung 166**

- SOCK STREAM lässt sich ziemlich direkt auf TCP abbilden.
- SOCK STREAM kommt den Pipelines am nächsten, wenn davon abgesehen wird, dass die Verbindungen bei Pipelines nur unidirektional sind.
- UDP wird ziemlich genau durch SOCK DGRAM widergespiegelt.
- Die Varianten SOCK SEQPACKET (TCP-basiert) und SOCK RDM (UDP-basiert) fügen hier noch weitere Funktionalitäten hinzu. Allerdings fand SOCK\_RDM nicht den Weg in den POSIX-Standard und wird auch von einigen Implementierungen nicht angeboten.
- Im weiteren Verlauf dieser Vorlesung werden wir uns nur mit SOCK\_STREAM-Sockets beschäftigen.

#### int sfd = socket(domain, type, protocol);

- Bis zu einem gewissen Grad ist eine Betrachtung, die sich an unserem Telefonsystem orientiert, hilfreich.
- Bevor Sie Telefonanrufe entgegennehmen oder selbst anrufen können, benötigen Sie einen Telefonanschluss.
- Dieser Anschluss wird mit dem Systemaufruf socket erzeugt.
- Bei domain wird hier normalerweise PF INET angegeben, um das IPv4-Protokoll auszuwählen. (Alternativ wäre etwa PF\_INET6 für IPv6 denkbar.)
- PF steht dabei für protocol family. Bei type kann eine der unterstützten Semantiken ausgewählt werden, also beispielsweise SOCK\_STREAM.
- Der dritte Parameter protocol erlaubt in einigen Fällen eine weitere Selektion. Normalerweise wird hier schlicht 0 angegeben.

#### **Festlegen der eigenen Adresse 168**

- Nachdem der Anschluss existiert, fehlt noch eine zugeordnete Telefonnummer. Um bei der Analogie zu bleiben, haben wir eine Vorwahl (IP-Adresse) und eine Durchwahl (Port-Nummer).
- Auf einem Rechner können mehrere IP-Adressen zur Verfügung stehen.
- Es ist dabei möglich, nur eine dieser IP-Adressen zu verwenden oder alle gleichzeitig, die zur Verfügung stehen.
- Bei den Port-Nummern ist eine automatische Zuteilung durch das Betriebssystem möglich.
- Alternativ ist es auch möglich, sich selbst eine Port-Nummer auszuwählen. Diese darf aber noch nicht vergeben sein und muss bei nicht-privilegierten Prozessen eine Nummer jenseits des Bereiches der wohldefinierten Port-Nummern sein, also typischerweise mindestens 1024 betragen.
- Die Verknüpfung eines Anschlusses mit einer vollständigen Adresse erfolgt mit dem Systemaufruf bind...

```
struct sockaddr in address = {0}:
address.sin_family = AF_INET;
address.sin_addr.s_addr = htonl(INADDR_ANY);
address.sin_port = htons(port);
bind(sfd, (struct sockaddr *) &address, sizeof address);
```
- Die Datenstruktur **struct** sockaddr\_in repräsentiert Adressen für IPv4, die aus einer IP-Adresse und einer Port-Nummer bestehen.
- Das Feld sin\_family legt den Adressraum fest. Hier gibt es passend zur Protokollfamilie PF\_INET nur AF\_INET (AF steht hier für address family).
- Bei dem Feld sin addr.s addr lässt sich die IP-Adresse angeben. Mit INADDR\_ANY übernehmen wir alle IP-Adressen, die zum eigenen Rechner gehören.
- Das Feld sin port spezifiziert die Port-Nummer.

```
struct sockaddr in address = {0}:
address.sin_family = AF_INET;
address.sin_addr.s_addr = htonl(INADDR_ANY);
address.sin_port = htons(port);
bind(sfd, (struct sockaddr *) &address, sizeof address);
```
- Da Netzwerkadressen grundsätzlich nicht von der Byte-Anordnung eines Rechners abhängen dürfen, wird mit htonl (host to network long) der 32-Bit-Wert der IP-Adresse in die standardisierte Form konvertiert. Analog konvertiert htons() (host to network short) den 16-Bit-Wert port in die standardisierte Byte-Reihenfolge.
- Wenn die Port-Nummer vom Betriebssystem zugeteilt werden soll, kann bei sin port auch einfach 0 angegeben werden.

```
struct sockaddr_in address = {0};
address.sin_family = AF_INET;
address.sin<sub>addr.s</sub><sub>addr</sub> = <sub>htonl</sub>(IMADDR<sub>any</sub>);
address.sin_port = htons(port);
bind(sfd, (struct sockaddr *) &address, sizeof address);
```
- Der Datentyp struct sockaddr in ist eine spezielle Variante des Datentyps **struct** sockaddr. Letzterer sieht nur ein Feld sin\_family vor und ein generelles Datenfeld sa data, das umfangreich genug ist, um alle unterstützten Adressen unterzubringen.
- Bei bind() wird der von socket() erhaltene Deskriptor angegeben (hier sfd), ein Zeiger, der auf eine Adresse vom Typ **struct** sockaddr verweist, und die tatsächliche Länge der Adresse, die normalerweise kürzer ist als die des Typs **struct** sockaddr.
- Schön sind diese Konstruktionen nicht, aber C bietet eben keine objekt-orientierten Konzepte, wenngleich die Berkeley-Socket-Schnittstelle sehr wohl polymorph und damit objekt-orientiert ist.

listen(sfd, SOMAXCONN);

- Damit eingehende Verbindungen (oder Anrufe in unserer Telefon-Analogie) entgegengenommen werden können, muss listen() aufgerufen werden.
- Nach *listen*() kann der Anschluss "klingeln", aber noch sind keine Vorbereitungen getroffen, das Klingeln zu hören oder den Hörer abzunehmen.
- Der zweite Parameter bei *listen*() gibt an, wieviele Kommunikationspartner es gleichzeitig klingeln lassen dürfen.
- SOMAXCONN ist hier das Maximum, das die jeweilige Implementierung erlaubt.

# **Anschlussdaten ermitteln 173**

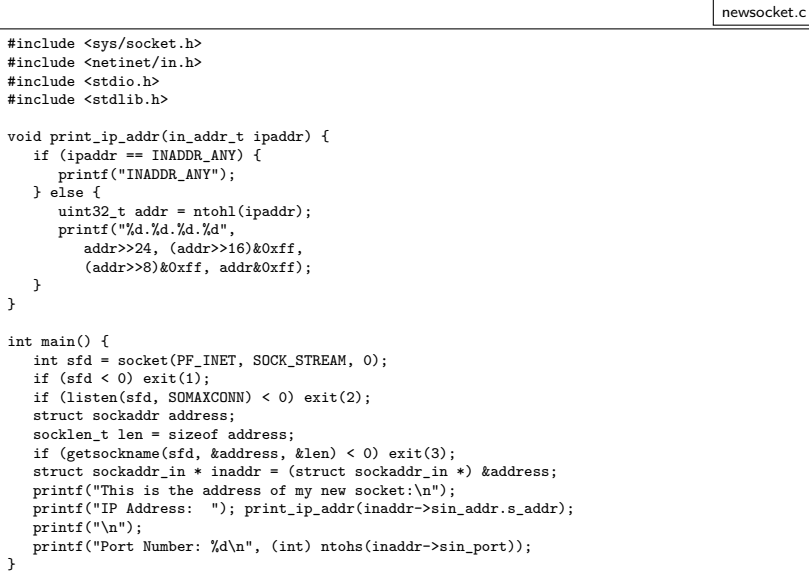

```
struct sockaddr client addr;
socklen_t client_addr_len = sizeof client_addr;
int fd = accept(sfd, &client_addr, &client_addr_len);
```
- Liegt noch kein Anruf vor, blockiert accept() bis zum nächsten Anruf.
- Wenn mit *accept*() ein Anruf eingeht, wird ein Dateideskriptor auf den bidirektionalen Verbindungskanal zurückgeliefert.
- Normalerweise speichert *accept*() die Adresse des Klienten beim angegebenen Zeiger ab. Wenn als Zeiger 0 angegeben wird, entfällt dies.

#### **Ein einfacher Zeitdienst 175**

timeserver.c

```
#include <netinet/in.h>
#include <stdio.h>
#include <stdlib.h>
#include <string.h>
#include <sys/socket.h>
#include <sys/time.h>
#include <time.h>
#include <unistd.h>
#define PORT 11011
int main () {
  struct sockaddr in address = {0};
   address.sin_family = AF_INET;
   address.sin_addr.s_addr = htonl(INADDR_ANY);
   address.sin_port = htons(PORT);
   int sfd = socket(PF_INET, SOCK_STREAM, 0);
   int optval = 1:
   if (sfd < 0 \mid)setsockopt(sfd, SOL_SOCKET, SO_REUSEADDR,
                   &optval, sizeof optval) < 0 ||
        bind(sfd, (struct sockaddr *) &address,
             sizeof address) < 0 | |
        listen(sfd, SOMAXCONN) < 0) {
      perror("socket"); exit(1);
   }
   int fd;
   while ((fd = accent(sfd, 0, 0)) >= 0) {
      char timebuf[32]; time_t clock; time(&clock);
      ctime_r(&clock, timebuf, sizeof timebuf);
      write(fd, timebuf, strlen(timebuf)); close(fd);
   }
}
```
# **Ein einfacher Zeitdienst 176**

```
timeserver.c
if (sfd < 0 \mid)setsockopt(sfd, SOL SOCKET, SO REUSEADDR,
                &optval, sizeof optval) < 0 ||
     bind(sfd, (struct sockaddr *) &address,
          sizeof address) < 0 | |
     listen(sfd, SOMAXCONN) < 0) {
   perror("socket"); exit(1);
}
```
- Hier wird zusätzlich noch setsockopt aufgerufen, um die Option SO\_REUSEADDR einzuschalten.
- Dies empfiehlt sich immer, wenn eine feste Port-Nummer verwendet wird.
- Fehlt diese Option, kann es passieren, dass bei einem Neustart des Dienstes die Port-Nummer nicht sofort wieder zur Verfügung steht, da noch alte Verbindungen nicht vollständig abgewickelt worden sind.

#### **Ein Klient für den Zeitdienst 177**

timeclient.c

```
#include <netdb.h>
#include <netinet/in.h>
#include <stdio.h>
#include <stdlib.h>
#include <string.h>
#include <sys/socket.h>
#include <unistd.h>
#define PORT 11011
int main (int argc, char** argv) {
   char* cmdname = *ar<sub>g</sub>+1; --ar<sub>g</sub>;
   if (\text{area } != 1) {
      fprintf(stderr, "Usage: %s host\n", cmdname); exit(1);
   }
   char* hostname = *argv; struct hostent* hp;
   if ((hp = gethostbyname(hostname)) == 0) {
      fprintf(stderr, "unknown host: %s\n", hostname); exit(1);
   }
   char* hostaddr = hp->h_addr_list[0];
   struct sockaddr in addr = {0}; addr.sin family = AF_INET;
   memmove((void *) \&addr.sin_addr, (void *) hostaddr, hp->h_length);
   addr.sin_port = htons(PORT);
   int fd;
   if ((fd = socket(PFINET, SACK STREAM, 0)) < 0) {
      perror("socket"); exit(1);
   }
   if (connect(fd, (struct sockaddr *) &addr, sizeof addr) < 0) {
      perror("connect"); exit(1);
   }
   char buffer[BUFSIZ]; ssize t nbvtes;
   while((nbytes = read(fd, buffer, sizeof buffer)) > 0 &&
         write(1, buffer, nbytes) == nbytes);}
```
# **Ein Klient für den Zeitdienst 178**

```
char* hostname = *argy;
struct hostent* hp;
if ((hp = gethostbyname(hostname))) == 0)fprintf(stderr, "unknown host: %s\n", hostname);
  exit(1):}
char* hostaddr = hp->h_addr_list[0];
struct sockaddr_in addr = {0};
addr.sin_family = AF_INET;
memmove((void *) &addr.sin_addr, (void *) hostaddr, hp->h_length);
addr.sin_port = htons(PORT);
```
- Der Klient erhält über die Kommandozeile den Namen des Rechners, auf dem der Zeitdienst zur Verfügung steht.
- Für die Abbildung eines Rechnernamens in eine IP-Adresse wird die Funktion gethostbyname() benötigt, die im Erfolgsfalle eine oder mehrere IP-Adressen liefert, unter denen sich der Rechner erreichen lässt.
- Hier wird die erste IP-Adresse ausgewählt.

timeclient.c

#### **Fragmentierung der Pakete bei Netzwerkverbindungen 179**

- Die Ein- und Ausgabe über Netzwerkverbindungen bringt in Vergleich zur Behandlungen von Dateien und interaktiven Benutzern einige Veränderungen mit sich.
- Wenn eine Verbindung des Typs SOCK STREAM zum Einsatz gelangt, so kommen die Daten zwar in der korrekten Reihenfolge an, jedoch nicht in der ursprünglichen Paketisierung.
- Als ursprüngliche Pakete werden hier die Daten betrachtet, die mit Hilfe eines einzigen Aufrufs von write() geschrieben werden:

```
const char greeting[] = "Hi, how are you?\r\n";
ssize t nbytes = write(sfd, greeting, sizeof greeting);
```
#### **Fragmentierung der Pakete bei Netzwerkverbindungen 180**

- Wenn beispielsweise bei einer Netzwerkverbindung immer vollständige Zeilen mit write() geschrieben werden, so ist es möglich, dass die korrespondierende read()-Operation nur einen Teil einer Zeile zurückliefert oder auch ein Fragment, das sich über mehr als eine Zeile erstreckt.
- Diese Problematik legt es nahe, nur zeichenweise einzulesen, wenn genau eine einzelne Zeile eingelesen werden soll:

```
char ch;
stralloc line = {0};
while (read(fd, &ch, sizeof ch) == 1 && ch != '\n) {
   stralloc_append(&line, &ch);
}
```
### **Fragmentierung der Pakete bei Netzwerkverbindungen 181**

- Diese Vorgehensweise ist jedoch außerordentlich ineffizient, weil Systemaufrufe wie read() zu einem Kontextwechsel zwischen dem aufrufenden Prozess und dem Betriebssystem führen.
- Wenn ein Kontextwechsel für jedes einzulesende Byte initiiert wird, dann ist der betroffene Rechner mehr mit Kontextwechseln als mit sinnvollen Tätigkeiten beschäftigt.
- Wenn jedoch in größeren Einheiten eingelesen wird, ist möglicherweise mehr als nur die gewünschte Zeile in buf zu finden. Oder auch nur ein Teil der Zeile:

```
char buf[512];
ssize_t nbytes = read(fd, buf, sizeof buf);
```
## **Gepufferte Eingabe** 182

- Entsprechend ist eine gepufferte Eingabe notwendig, bei der die Eingabe-Operationen aus einem Puffer versorgt werden, der, wenn er leer wird, mit Hilfe einer read()-Operation aufzufüllen ist.
- Die Datenstruktur für einen Eingabe-Puffer benötigt entsprechend einen Dateideskriptor, einen Puffer und einen Positionszeiger innerhalb des Puffers:

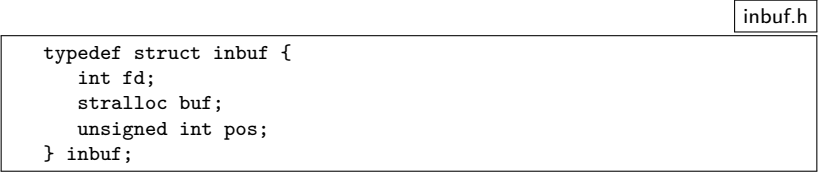

# **Gepufferte Eingabe 183**

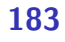

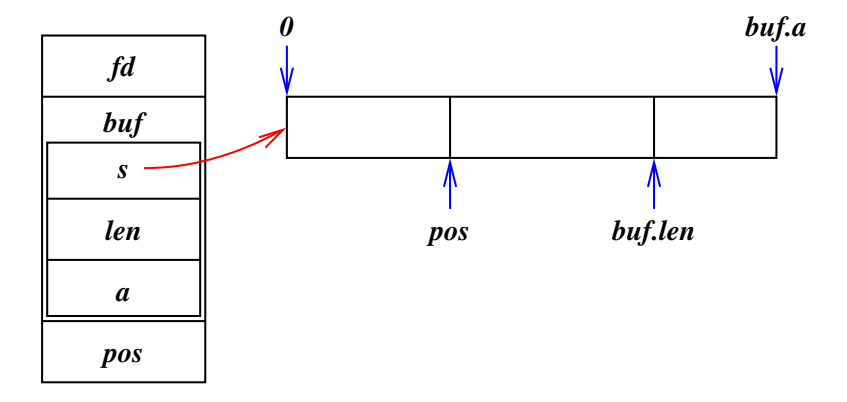

## **Schnittstelle für eine gepufferte Eingabe 184**

```
inbuf.h
#ifndef INBUF_H
#define INBUF_H
#include <stralloc.h>
#include <unistd.h>
typedef struct inbuf {
   int fd;
   stralloc buf;
   unsigned int pos;
} inbuf;
/* set size of input buffer */
int inbuf alloc(inbuf* ibuf, unsigned int size);
/* works like read(2) but from ibuf */
ssize t inbuf read(inbuf* ibuf, void* buf, size t size);
/* works like fgetc but from ibuf */
int inbuf getchar(inbuf* ibuf);
/* move backward one position */
int inbuf back(inbuf* ibuf);
/* release storage associated with ibuf */
void inbuf_free(inbuf* ibuf);
#endif
```
## **Implementierung für eine gepufferte Eingabe 185**

```
/* set size of input buffer */
int inbuf alloc(inbuf* ibuf, unsigned int size) {
  return stralloc_ready(&ibuf->buf, size);
}
/* works like read(2) but from ibuf */
ssize t inbuf read(inbuf* ibuf, void* buf, size t size) {
  if (size == 0) return 0;
  if (ibuf->pos >= ibuf->buf.len) {
      if (ibuf->buf.a == 0 k\hbar !inbuf alloc(ibuf, 512)) return -1;
      /* fill input buffer */
      ssize_t nbytes;
      do {
        error = 0;
        nbytes = read(ibuf->fd, ibuf->buf.s, ibuf->buf.a);
      } while (nbytes < 0 && errno == EINTR);
      if (nbytes <= 0) return nbytes;
      ibuf->buf.len = nbytes;
      ibuf->pos = 0;}
  ssize_t nbytes = ibuf->buf.len - ibuf->pos;
  if (size < nbytes) nbytes = size;
  memcpy(buf, ibuf->buf.s + ibuf->pos, nbytes);
  ibuf->pos += nbytes;
  return nbytes;
}
```
inbuf.c

### **Implementierung für eine gepufferte Eingabe 186**

```
inbuf.c
/* works like fgetc but from ibuf */
int inbuf_getchar(inbuf* ibuf) {
  char ch;
   ssize_t nbytes = inbuf_read(ibuf, &ch, sizeof ch);
   if (nbytes \leq 0) return -1;
   return ch;
}
/* move backward one position */
int inbuf_back(inbuf* ibuf) {
   if (ibuf->pos == 0) return 0;
   ibuf->pos--;
   return 1;
}
/* release storage associated with ibuf */
void inbuf_free(inbuf* ibuf) {
   stralloc free(&ibuf->buf);
}
```
## **Gepufferte Ausgabe** 187

- Die Ausgabe sollte ebenfalls gepuffert erfolgen, um die Zahl der Systemaufrufe zu minimieren.
- Ein Positionszeiger ist nicht erforderlich, wenn Puffer grundsätzlich vollständig an write() übergeben werden.
- Hier ist das einzige Problem, dass die write()-Operation unter Umständen nicht den gesamten gewünschten Umfang akzeptiert und nur einen Teil der zu schreibenden Bytes akzeptiert und entsprechend eine geringere Quantität als Wert zurückgibt.

```
outbuf.h
typedef struct outbuf {
   int fd;
   stralloc buf;
  out.buf:
```
## **Schnittstelle für eine gepufferte Ausgabe 188**

```
outbuf.h
#ifndef OUTBUF_H
#define OUTBUF_H
#include <stralloc.h>
#include <unistd.h>
typedef struct outbuf {
  int fd;
   stralloc buf;
} outbuf;
/* works like write(2) but to obuf */
ssize_t outbuf_write(outbuf* obuf, void* buf, size_t size);
/* works like fputc but to obuf */
int outbuf_putchar(outbuf* obuf, char ch);
/* write contents of obuf to the associated fd */
int outbuf flush(outbuf* obuf);
/* release storage associated with obuf */
void outbuf free(outbuf* obuf);
#endif
```
## **Implementierung für eine gepufferte Ausgabe 189**

```
/* works like write(2) but to obuf */
ssize t outbuf write(outbuf* obuf, void* buf, size t size) {
   if (size == 0) return 0;
   if (!stralloc_readyplus(&obuf->buf, size)) return -1;
   memcpy(obuf->buf.s + obuf->buf.len, buf, size);
  obuf->buf.len += size;
   return size;
}
/* works like fputc but to obuf */
int outbuf_putchar(outbuf* obuf, char ch) {
   if (outbuf write(obuf, &ch, sizeof ch) \leq 0) return -1;
   return ch;
}
```
outbuf.c

## **Implementierung für eine gepufferte Ausgabe 190**

```
outbuf.c
```

```
/* write contents of obuf to the associated fd */
int outbuf_flush(outbuf* obuf) {
   ssize t left = obuf->buf.len; ssize t written = 0:
   while (left > 0) {
      ssize_t nbytes;
      do {
         error = 0:
         nbytes = write(obuf->fd, obuf->buf.s + written, left);
      } while (nbytes < 0 && errno == EINTR);
      if (nbytes \leq 0) return 0;
      left -= nbytes; written += nbytes;
   }
   obuf->buf.len = 0;
   return 1;
}
/* release storage associated with obuf */
void outbuf_free(outbuf* obuf) {
   stralloc_free(&obuf->buf);
}
```
## **Ein- und Ausgabe von Paketen für Netzwerkverbindungen 191**

- Zwischen Dienste-Anbietern und ihren Klienten auf dem Netzwerk besteht häufig ein ähnliches Verhältnis wie zwischen einer Shell und dem zugehörigen Benutzer.
- Der Klient gibt ein Kommando, das typischerweise mit dem Zeilentrenner CR LF, beendet wird, und der Dienste-Anbieter sendet darauf eine Antwort zurück,
	- ► die zum Ausdruck bringt, ob das Kommando erfolgreich verlief oder fehlschlug, und
	- ▶ einen Antworttext über eine oder mehrere Zeilen bringt.
- Es gibt keine zwingende Notwendigkeit, bei einem Protokoll Zeilentrenner zu verwenden. Alternativ wäre es auch denkbar,
	- ► die Länge eines Pakets zu Beginn explizit zu deklarieren oder
	- ▶ Pakete fester Länge zu wählen.

```
clonard$ telnet mail.rz.uni-ulm.de smtp
Trying 134.60.1.11...
Connected to mail rz.uni-ulm.de.
Escape character is '\hat{\ }.
220 mail.uni-ulm.de ESMTP Sendmail 8.14.2/8.14.2; Mon, 2 Jun 2008 10:18:51 +02
help
214-2.0.0 This is sendmail version 8.14.2
214-2.0.0 Topics:
214-2.0.0 HELO EHLO MAIL RCPT DATA
214-2.0.0 RSET NOOP QUIT HELP VRFY
214-2.0.0 EXPN VERB ETRN DSN AUTH
214-2.0.0 STARTTLS
214-2.0.0 For more info use "HELP <topic>".
214-2.0.0 To report bugs in the implementation see
214-2.0.0 http://www.sendmail.org/email-addresses.html
214-2.0.0 For local information send email to Postmaster at your site.
214 2.0.0 End of HELP info
huhu
500 5.5.1 Command unrecognized: "huhu"
helo clonard.mathematik.uni-ulm.de
250 mail.uni-ulm.de Hello borchert@clonard.mathematik.uni-ulm.de [134.60.66.13]
quit
221 2.0.0 mail.uni-ulm.de closing connection
Connection to mail.rz.uni-ulm.de closed by foreign host.
clonard$
```

```
clonard$ telnet mail.rz.uni-ulm.de smtp
Trying 134.60.1.11...
Connected to mail.rz.uni-ulm.de.
Escape character is '\hat{\ })'.
220 mail.uni-ulm.de ESMTP Sendmail 8.14.2/8.14.2; Mon, 2 Jun 2008 10:18;51
```
- Beim SMTP-Protokoll erfolgt zunächst eine Begrüßung des Dienste-Anbieters.
- Die Begrüßung oder auch eine andere Antwort des Anbieters besteht aus einer dreistelligen Nummer, einem Leerzeichen oder einem Minus und beliebigem Text, der durch CR LF abgeschlossen wird.
- Die erste Ziffer der dreistelligen Nummer legt hier fest, ob ein Erfolg oder ein Problem vorliegt. Die beiden weiteren Ziffern werden zur feineren Unterscheidung der Rückmeldung verwendet.
- Eine führende 2 bedeutet Erfolg, eine 4 signalisiert ein temporäres Problem und eine 5 signalisiert einen permanenten Fehler.

```
help
214-2.0.0 This is sendmail version 8.14.2
214-2.0.0 Topics:
214-2.0.0 HELO EHLO MAIL RCPT DATA
214-2.0.0 RSET NOOP QUIT HELP VRFY
214-2.0.0 EXPN VERB ETRN DSN AUTH
214-2.0.0 STARTTLS
214-2.0.0 For more info use "HELP <topic>".
214-2.0.0 To report bugs in the implementation see
214-2.0.0 http://www.sendmail.org/email-addresses.html
214-2.0.0 For local information send email to Postmaster at your site.
214 2.0.0 End of HELP info
```
- In der Beispielsitzung ist das erste Kommando ein "help", gefolgt von CR LF.
- Da die Antwort sich über mehrere Zeilen erstreckt, werden alle Zeilen, hinter der noch mindestens eine folgt, mit einem Minuszeichen hinter der dreistelligen Zahl gekennzeichnet.

```
huhu
500 5.5.1 Command unrecognized: "huhu"
helo clonard.mathematik.uni-ulm.de
250 mail.uni-ulm.de Hello borchert@clonard.mathematik.uni-ulm.de [134.60.66.13
quit
221 2.0.0 mail.uni-ulm.de closing connection
Connection to mail.rz.uni-ulm.de closed by foreign host.
clonard$
```
- Das unbekannte Kommando "huhu" provoziert hier eine Fehlermeldung provoziert, die durch den Code 500 als solche kenntlich gemacht wird.
- Das SMTP-Protokoll erlaubt auch eine Fortsetzung des Dialogs nach Fehlern, so dass dann noch ein "helo"-Kommando akzeptiert wurde.
- Die Verbindung wurde mit dem "quit"-Befehl beendet.

- Semaphore als Instrument zur Synchronisierung von Prozessen gehen auf den niederländischen Informatiker Edsger Dijkstra zurück, der diese Kontrollstruktur Anfang der 60er-Jahre entwickelte.
- Eine Semaphore wird irgendeiner Ressource zugeordnet, auf die zu einem gegebenen Zeitpunkt nur ein Prozess zugreifen darf, d.h. Zugriffe müssen exklusiv erfolgen.
- Damit sich konkurrierende Prozesse beim Zugriff auf die Ressource nicht ins Gehege kommen, erfolgt die Synchronisierung über Semaphore, die folgende Operationen anbieten:
	- P Der Aufrufer wird blockiert, bis die Ressource frei ist. Danach ist ein Zugriff möglich.
	- V Gib die Ressource wieder frei.

```
P(sema); // warte, bis die Semaphore fuer uns reserviert ist
// ... Kritischer Bereich, in dem wir exklusiven Zugang
   zu der mit sema verbundenen Ressource haben ...
V(sema); // Freigabe der Semaphore
```
- Semaphores werden so verwendet, dass jeder exklusive Zugriff auf eine Ressource in die Operationen P und V geklammert wird.
- Intern werden typischerweise Semaphore repräsentiert durch eine Datenstruktur mit einer ganzen Zahl und einer Warteschlange. Wenn die ganze Zahl positiv ist, dann ist die Semaphore frei. Ist sie 0, dann ist sie belegt, aber niemand sonst wartet darauf. Ist sie negativ, dann entspricht der Betrag der Länge der Warteschlange.
- Bei P wird entsprechend der Zähler heruntergezählt und, falls der Zähler negativ wurde, der Aufrufer in die Warteschlange befördert. Ansonsten erhält er sofort Zugang zur Ressource.
- Bei V wird der Zähler hochgezählt und, falls der Zähler noch nicht positiv ist, das am längsten wartende Mitglied der Warteschlange daraus entfernt und aufgeweckt.

Anmerkungen zu den Namen P und V, die beide auf Edsger Dijkstra zurückgehen:

- $P$  steht für "Prolaag" und  $V$  für "Verhoog".
- "Verhoog" ist niederländisch und bedeutet übersetzt "hochzählen".
- Da das niederländische Gegenstück "verlaag" (übersetzt: "herunterzählen") ebenfalls mit einem "v" beginnt, schuf Dijkstra das Kunstwort "prolaag".
- Die erste Notiz, in der Dijkstra diese Operationen und die Namen P und V definierte, findet sich hier: http://www.cs.utexas.edu/users/EWD/ewd00xx/EWD74.PDF Eine genaue Datierung liegt nicht vor, aber die Notiz muss wohl 1963 oder 1964 entstanden sein.
- 1968 erfolgte die erste Veröffentlichung in seinem Beitrag Cooperating sequential processes zur NATO-Konferenz über Programmiersprachen.

- Das Mutual Exclusion Protocol (MXP) sei ein Protokoll, das die Synchronisation einander fremder Prozesse über Semaphore erlaubt, die durch einen Netzwerkdienst verwaltet werden.
- Der Netzwerkdienst (in diesem Beispiel mutexd genannt) erlaubt beliebig viele Klienten, die sich jeweils namentlich identifizieren müssen.
- Jede der Klienten kann dann die bekannten P- und V-Operationen für beliebige Semaphoren absetzen oder den aktuellen Status einer Semaphore überprüfen.

- Das Protokoll sieht Anfragen (von einem Klienten an den Dienst) und Antworten (von dem Dienst an den Klienten) vor.
- Anfragen bestehen immer aus genau einer Zeile, die mit CR LF terminiert wird.
- Antworten bestehen aus einer oder mehrerer Zeilen, die ebenfalls mit CR LF terminiert werden.
- Die letzte Zeile einer Antwort beginnt immer mit dem Buchstaben "S" oder "F". "S" steht für eine erfolgreich durchgeführte Operation, "F" für eine fehlgeschlagene Operation.
- Wenn eine Antwort aus mehreren Zeilen besteht, dann beginnen alle Antwortzeilen mit Ausnahme der letzten Zeile mit dem Buchstaben  $C''$ .

- Anfragen beginnen mit einer Folge von Kleinbuchstaben (dem Kommando), einem Leerzeichen und einem Parameter. Parameter sind beliebige Folgen von 8-Bit-Zeichen, die weder CR, LF noch Nullbytes enthalten dürfen.
- Antwortzeilen bestehen aus dem Statusbuchstaben ("S", "F" oder "C") und einer beliebigen Folge von 8-Bit-Zeichen, die weder CR, LF noch Nullbytes enthalten dürfen.

Folgende Anfragen werden unterstützt:

id login and Anmelden mit eindeutigem Namen. Dies muss als erstes erfolgen.

- stat sema Liefert den Status der genannten Semaphore. Wenn die Semaphore frei ist, wird "Sfree" als Antwort zurückgeliefert. Ansonsten eine C-Zeile mit dem Namen desjenigen, der sie gerade reserviert hat, gefolgt von ..Sheld".
- lock sema Wartet, bis die Semaphore frei wird, und blockiert sie dann für den Aufrufer. Falls gewartet werden muss, gibt es sofort eine Antwortzeile "Cwaiting". Sobald die Semaphore für den Aufrufer reserviert ist, folgt die Antwortzeile "Slocked".
- release sema Gibt eine reservierte Semaphore wieder frei. Antwort ist ein einfaches "S".

# **Beispiel für eine MXP-Sitzung 203**

- ←  $S$
- $\rightarrow$  id alice
- ← Swelcome
- $\rightarrow$  stat beer
- $\leftarrow$  Sfree
- $\rightarrow$  stat wine
- ←  $Cbob$
- ← Sheld
- $\rightarrow$  lock beer
- ← Slocked
- $\rightarrow$  lock wine
- $\leftarrow$  Cwaiting
- ← Slocked
- $\rightarrow$  release wine
- ←  $S$
- $\rightarrow$  release cake
- ← F
- $\rightarrow$  release beer
- ←  $S$

## **MXP-Pakete: Anfragen 204**

```
mxprequest.h
#ifndef MXP REQUEST H
#define MXP_REQUEST_H
#include <stralloc.h>
#include <afblib/inbuf.h>
#include <afblib/outbuf.h>
typedef struct mxp_request {
  stralloc keyword;
   stralloc parameter;
} mxp_request;
/* read one request from the given input buffer */
int read mxp request(inbuf* ibuf, mxp request* request);
/* write one request to the given outbuf buffer */
int write_mxp_request(outbuf* obuf, mxp_request* request);
/* release resources associated with request */
void free_mxp_request(mxp_request* request);
#endif
```
### **MXP-Pakete: Anfragen 205**

```
static int read keyword(inbuf* ibuf, stralloc* keyword) {
  int ch;
  if (!stralloc_copys(keyword, "")) return 0;
  while ((ch = inbuf getchar(ibuf)) >= 0 &&
         ch >= 'a' && ch \leq 'z') {
      if (!stralloc_readyplus(keyword, 1)) return 0;
      keyword->s[keyword->len++] = ch;
   }
  if (ch \ge 0) inbuf back(ibuf);
  return keyword->len > 0;
}
static int read parameter(inbuf* ibuf, stralloc* parameter) {
  int ch;
  if (!stralloc_copys(parameter, "")) return 0;
  while ((ch = inbuf getchar(ibuf)) >= 0 &&
         ch != '\r' && ch != '\n' && ch != '/' && ch != '\0') {
      if (!stralloc_readyplus(parameter, 1)) return 0;
      parameter->s[parameter->len++] = ch;
   }
  if (ch \ge 0) inbuf back(ibuf);
  return parameter->len > 0;
}
static int expect_delimiter(inbuf* ibuf, char delimiter) {
  int ch = inbuf getchar(ibuf);if (ch < 0) return 0;
  return ch == delimiter;
}
```
mxprequest.c

### **MXP-Pakete: Anfragen 206**

```
mxprequest.c
/* read one request from the given input buffer */
int read mxp_request(inbuf* ibuf, mxp_request* request) {
  return
      read_keyword(ibuf, &request->keyword) &&
      expect delimiter(ibuf, ' ') &&
      read_parameter(ibuf, &request->parameter) &&
      expect_delimiter(ibuf, '\r') &&
      expect_delimiter(ibuf, '\n');
}
/* write one request to the given outbuf buffer */
int write mxp_request(outbuf* obuf, mxp_request* request) {
  return
      outbuf_write(obuf, request->keyword.s,
         request->keyword.len) == request->keyword.len &&
      outbuf putchar(obuf, ' ') == \cdot '' &&
      outbuf write(obuf, request->parameter.s,
         request->parameter.len) == request->parameter.len &&
      outbuf putchar(obuf, '\r') == '\r' &&
      outbuf_putchar(obuf, '\n') == '\n';
}
/* release resources associated with request */
void free_mxp_request(mxp_request* request) {
  stralloc_free(&request->keyword);
  stralloc_free(&request->parameter);
}
```
### **MXP-Pakete: Antworten 207**

```
mxpresponse.h
#ifndef MXP_RESPONSE_H
#define MXP_RESPONSE_H
#include <afblib/inbuf.h>
#include <afblib/outbuf.h>
typedef enum mxp_status {
  MXP_SUCCESS = 'S',
  MXP FAILURE = 'F',
  MXP CONTINUATION = °C.
} mxp_status;
typedef struct mxp_response {
  mxp_status status;
  stralloc message;
} mxp_response;
/* write one (possibly partial) response to the given output buffer */
int write_mxp_response(outbuf* obuf, mxp_response* response);
/* read one (possibly partial) response from the given input buffer */
int read_mxp_response(inbuf* ibuf, mxp_response* response);
void free_mxp_response(mxp_response* response);
#endif
```
### **MXP-Pakete: Antworten 208**

```
mxpresponse.c
static int read_message(inbuf* ibuf, stralloc* message) {
   int ch;
   if (!stralloc copys(message, "")) return 0;
   while ((ch = inbuf\_getchar(ibuf)) >= 0 &&
         ch != \lambda r' & ch != \lambda n' {
      if (!stralloc_readyplus(message, 1)) return 0;
      message->s[message->len++] = ch;
   }
   if (ch \ge 0) inbuf_back(ibuf);
   return 1;
}
static int expect_delimiter(inbuf* ibuf, char delimiter) {
   int ch = inbuf\_getchar(ibuf);if (ch < 0) return 0;
   return ch == delimiter;
}
```
#### **MXP-Pakete: Antworten**

mxpresponse.c

```
/* read one (possibly partial) response from the given input buffer */int read mxp_response(inbuf* ibuf, mxp_response* response) {
   int ch = inbuf getchar(ibuf);
  switch (ch) {
      case MXP_SUCCESS:
      case MXP_FAILURE:
      case MXP_CONTINUATION:
         response->status = ch;
        break;
      default:
        return 0;
   }
if (!read_message(ibuf, &response->message)) return 0;
  if (!expect_delimiter(ibuf, '\r')) return 0;
  if (!expect delimiter(ibuf, '\n')) return 0;
   return 1;
}
/* write one (possibly partial) response to the given output buffer */
int write_mxp_response(outbuf* obuf, mxp_response* response) {
  if (outbuf putchar(obuf, response->status) < 0) return 0;
  if (response->message.len > 0) {
      ssize t nbytes = outbuf write(obuf, response->message.s,
        response->message.len);
     if (nbytes != response->message.len) return 0;
   }
   return
      outbuf putchar(obuf, '\r') >= 0 &&
      outbuf putchar(obuf, '\n\) >= 0;
}
```
## **Parallele Sitzungen 210**

Es gibt vier Ansätze, um parallele Sitzungen zu ermöglichen:

- $\blacktriangleright$  Für jede neue Sitzung wird mit Hilfe von *fork*() ein neuer Prozess erzeugt, der sich um die Verbindung zu genau einem Klienten kümmert.
- $\blacktriangleright$  Für jede neue Sitzung wird ein neuer Thread gestartet.
- ▶ Sämtliche Ein- und Ausgabe-Operationen werden asynchron abgewickelt mit Hilfe von aio read, aio write und dem SIGIO-Signal.
- **In** Sämtliche Ein- und Ausgabe-Operationen werden in eine Menge zu erledigender Operationen gesammelt, die dann mit Hilfe von poll oder select ereignis-gesteuert abgearbeitet wird.

Im Rahmen dieser Vorlesung betrachten wir nur die erste und die letzte Variante.

# **Jede Sitzung in einem eigenen Prozess 211**

- Diese Variante ist am einfachsten umzusetzen und von genießt daher eine gewisse Popularität.
- Beispiele sind etwa der Apache-Webserver, der jede HTTP-Sitzung in einem separaten Prozess abhandelt, oder verschiedene SMTP-Server, die für jede eingehende E-Mail einen separaten Prozess erzeugen.
- Es gibt fertige Werkzeuge wie etwa tcpserver von Dan Bernstein, die die Socket-Operationen übernehmen und für jede Sitzung ein angegebenes Kommando starten, das mit der Netzwerkverbindung über die Standardein- und ausgabe verbunden ist.
- Es ist auch sinnvoll, das in Form einer kleinen Bibliotheksfunktion zu verpacken.

# **Schnittstelle für parallele Sitzungen 212**

#ifndef AFBLIB SERVICE H #define AFBLIB SERVICE H

```
#include <netinet/in.h>
typedef void (*session handler)(int fd, int argc, char** argv);
/*
 * listen on the given port and invoke the handler for each
 * incoming connection
 */
void run_service(in_port_t port, session_handler handler,
   int argc, char** argv);
#endif
```
- run service eröffnet eine Socket mit der angegebenen Portnummer und startet handler in einem separaten Prozess für jede neu eröffnete Sitzung. Diese Funktion läuft permanent, sie hört nur im Fehlerfalle auf.
- Wenn der *handler* beendet ist, terminiert der entsprechende Prozess.

service.h

## **Einfache Technik für Semaphore 213**

- 
- Problem: Wir haben konkurrierende Prozesse (für jede Sitzung einen), die eine gemeinsame Menge von Semaphoren verwalten.
- Prinzipiell könnten die das über ein Protokoll untereinander regeln oder den Systemaufrufen für Semaphore (die es auch gibt).
- In diesem Fallbeispiel wird eine primitive und uralte Technik eingesetzt:
	- ► Für jede Sitzung wird eine Datei angelegt, die nach dem jeweiligen Benutzer benannt wird.
	- ▶ Wer eine Semaphore reservieren möchte, versucht mit dem Systemaufruf link einen harten Link von der Datei zum Namen der Semaphore zu erzeugen. Da der Systemaufruf fehlschlägt, wenn der Zielname (der neue Link) bereits existiert, kann das maximal nur einem Prozess gelingen. Der hat dann den gewünschten exklusiven Zugriff.
	- $\triangleright$  Die anderen Prozesse verharren in einer Warteschleife und hoffen, dass irgendwann einmal die Semaphore wegfällt. Die primitive Lösung verwaltet keine Warteschlange.

### **Schnittstelle für die Semaphore 214**

```
lockmanager.h
typedef struct lockset {
   char* dirname;
  char* myname;
   stralloc myfile;
   strhash locks;
} lockset;
/*
* initialize lock set
 */
int lm_init(lockset* set, char* dirname, char* myname);
/* release all locks associated with set and allocated storage */
void lm_free(lockset* set);
/*
* check status of the given lock and return
* the name of the holder in holder if it's held
* and an empty string if the lock is free
 */
int lm_stat(lockset* set, char* lockname, stralloc* holder);
/* block until 'lockname' is locked */
int lm lock(lockset* set, char* lockname);
/* attempt to lock 'lockname' but do not block */
int lm_nonblocking_lock(lockset* set, char* lockname);
/* release 'lockname' */
int lm_release(lockset* set, char* lockname);
```
## **Implementierung für parallele Sitzungen 215**

```
service.c
void run_service(in_port_t port, session_handler handler,
     int argc, char** argv) {
  struct sockaddr in address = {0}:
  address,sin family = AF INET:
  address.sin_addr.s_addr = htonl(INADDR_ANY);
  address.sin_port = htons(port);
  int sfd = socket(PF_INET, SOCK_STREAM, 0);
  int optval = 1:
  if (sfd < 0||
       setsockopt(sfd, SOL_SOCKET, SO_REUSEADDR,
                   &optval, sizeof optval) < 0 ||
       bind(sfd, (struct sockaddr *) &address,
             sizeof address) < 0 ||
       listen(sfd, SOMAXCONN) < 0) {
      return;
   }
  /* our childs shall not become zombies */
  struct sigaction action = {0};
  action.sa_handler = SIG_IGN;
  action.sa_flags |= SA_NOCLDWAIT;
  if (sigaction(SIGCHLD, &action, 0) < 0) return;
  /* ... accept incoming connections ... */
}
```
# **Implementierung für parallele Sitzungen 216**

```
int fd;
while ((fd = accept(sfd, 0, 0)) >= 0) {
   pid_t child = fork();
   if \phi (child == 0) {
      handler(fd, argc, argv);
      exit(0):
   }
   close(fd);
}
```
- Der übergeordnete Prozess wartet mit accept auf die jeweils nächste eingehende Netzwerkverbindung.
- Sobald eine neue Verbindung da ist, wird diese mit *fork* an einen neuen Prozess übergeben, der dann handler aufruft. Diese Funktion kümmert sich dann nur noch um eine einzelne Sitzung.

service.c
```
mutexd.c
#include <stdio.h>
#include <stdlib.h>
#include <afblib/service.h>
#include "mxpsession.h"
int main (int argc, char** argv) {
   char* cmdname = *argv++; --argc;
   if (argc != 2) {
      fprintf(stderr, "Usage: %s port lockdir\n", cmdname);
      exit(1):}
   /* convert first argument to port number */
   char* endptr = \arg(v[0]);
   in port t port = strtol(argv[0], &endptr, 10);
   if \text{ (endptr)} == \text{argv[0]} {
      fprintf(stderr, "%s: integer expected as argument\n",
         cmdname);
      exit(1):}
   --argc; ++argv;
   run_service(port, mxp_session, argc, argv);
}
```
mxpsession.c

```
#define EQUAL(sa,str) (strncmp((sa.s),(str),(sa.len)) == 0)
void mxp_session(int fd, int argc, char** argv) {
  if (argc != 1) return;
  char* lockdir = argv[0];
  inbuf ibuf = \{fd\};
  outbuf obuf = {fd};
  lockset locks = \{0\}:
  /* send greeting */
  mxp_response greeting = {MXP_SUCCESS};
  if (!write mxp response(&obuf, &greeting)) return;
  if (!outbuf_flush(&obuf)) return;
  /* \dots rest of the session \dots */
  /* release all locks */
  lm_free(&locks);
  /* free allocated memory */
  free mxp response(&response);
  stralloc_free(&myname);
}
```

```
mxpsession.c
/* receive identification */
mxp\_request id = \{\{0\}\};if (!read mxp request(&ibuf, &id)) return;
if (!EQUAL(id.keyword, "id")) return;
stralloc myname = {0};
stralloc_copy(&myname, &id.parameter);
stralloc_0(&myname);
int ok = lm_init(&locks, lockdir, myname.s);
/* send response to identification */
mxp response response = {MXP} SUCCESS};
stralloc_copys(&response.message, "welcome");
if (!ok) response.status = MXP_FAILURE;
if (!write_mxp_response(&obuf, &response)) return;
if (!outbuf_flush(&obuf)) return;
if (!ok) return;
```

```
/* process regular requests */
mxp\_request request = \{\{0\}\};while (read mxp request(&ibuf, &request)) {
   stralloc lockname = {0};
   stralloc_copy(&lockname, &request.parameter);
   stralloc 0(&lockname);
   if (EQUAL(request.keyword, "stat")) {
      /* ... handling of stat ... */
   } else if (EQUAL(request.keyword, "lock")) {
      /* ... handling of lock ... */
   } else if (EQUAL(request.keyword, "release")) {
      /* ... handling of release */
   \frac{1}{2} else \frac{1}{2}response.status = MXP_FAILURE;
      stralloc_copys(&response.message, "unknown command");
   }
   if (!write_mxp_response(&obuf, &response)) break;
   if (!outbuf_flush(&obuf)) break;
}
```
mxpsession.c

```
mxpsession.c
if (EQUAL(request.keyword, "stat")) {
  mxp response info = \{MXP\ CONTINUATION\};if (lm_stat(&locks, lockname.s, &info.message)) {
      response.status = MXP_SUCCESS;
      if (info.message.len == 0) {
         stralloc_copys(&response.message, "free");
      } else {
         if (!write_mxp_response(&obuf, &info)) break;
         stralloc_copys(&response.message, "held");
      }
  } else {
      response.status = MXP_FAILURE;
      stralloc_copys(&response.message,
         "unable to check lock status");
   }
  free_mxp_response(&info);
```

```
mxpsession.c
} else if (EQUAL(request.keyword, "lock")) {
   if (lm_nonblocking_lock(&locks, lockname.s)) {
      response.status = MXP_SUCCESS;
      stralloc_copys(&response.message, "locked");
   } else {
      mxD response notification = \{MXP \} CONTINUATION\}:
      stralloc_copys(&notification.message, "waiting");
      if (!write_mxp_response(&obuf, &notification)) break;
      if (!outbuf_flush(&obuf)) break;
      if (lm_lock(&locks, lockname.s)) {
         response.status = MXP_SUCCESS;
         stralloc_copys(&response.message, "locked");
      } else {
         response.status = MXP_FAILURE;
         stralloc_copys(&response.message, "");
      }
}
} else if (EQUAL(request.keyword, "release")) {
   stralloc_copys(&response.message, "");
   if (lm_release(&locks, lockname.s)) {
      response.status = MXP_SUCCESS;
   } else {
      response.status = MXP_FAILURE;
   }
```
## **Parallele Sitzungen auf Basis von poll 223**

- In manchen Fällen ist es vorteilhaft, wenn alle Sitzungen einen gemeinsamen Adressraum verwenden, damit sitzungsübergreifende Datenstrukturen leichter verwaltet werden können.
- Prinzipiell lässt sich das mit Hilfe des Systemaufrufs poll erreichen, mit dem auf das Eintreten eines Ein- oder Ausgabe-Ereignisses gewartet werden kann.
- Dies führt zu einem grundlegend anderen Programmierstil, bei dem Ein- und Ausgaben ereignisgesteuert abgewickelt werden.
- Da bei jedem Ereignis entsprechende Behandler neu aufgerufen werden, kann der Sitzungskontext nicht in lokalen Variablen verwaltet werden. Stattdessen sind dafür dynamische Datenstrukturen zu verwenden, die bei jedem Aufruf erst lokalisiert werden müssen.

## **Funktionsweise von poll 224**

multiplexor.c

if (poll(mpx.pollfds, count, -1) <= 0) return;

- *poll* erhält drei Parameter:
	- **Einen Zeiger auf ein Array mit Einträgen des Datentyps struct** pollfd,
	- ▶ einer natürlichen Zahl, die die Länge des Arrays angibt, und
	- $\triangleright$  einer zeitlichen Beschränkung in Millisekunden. (Hier wird -1 angegeben, wenn keine Befristung gewünscht wird.)
- Der Datentyp **struct** pollfd umfasst folgende Felder:

fd Dateideskriptor events Menge der Ereignisse, auf die gewartet wird revents Menge der Ereignisse, die eingetreten sind

• Im Erfolgsfalle liefert poll die Zahl der eingetretenen Ereignisse zurück. Falls die zeitliche Beschränkung erreicht wurde, ohne dass eines der Ereignisse eintrat, wird 0 zurückgeliefert. Im Falle von Fehlern wird -1 zurückgegeben.

## **Unterstützte Ereignisse bei poll 225**

- Relevant sind nur POLLIN und POLLOUT. Prinzipiell kann poll noch Unterscheidungen treffen, ob priorisierte Pakete über die Netzwerkverbindung ankamen, aber das wird normalerweise nicht verwendet.
- Das Ereignis POLLIN bedeutet, dass ein read-Systemaufruf für den Dateideskriptor abgesetzt werden kann, ohne dass der Prozess blockiert wird.
- Analog bedeutet POLLOUT, dass ein write-Systemaufruf ohne die Gefahr eines Blocks abgesetzt werden kann.
- Bei mit *listen* vorbereiteten Sockets kann ebenfalls *POLLIN* verwendet werden. Das Ereignis tritt dann ein, sobald sich eine neue Netzwerkverbindung anbahnt und accept blockierungsfrei aufgerufen werden kann.

# **Verpackung von poll in eine Bibliothek 226**

```
typedef void (*input_handler)(connection* link, char* buf,
  unsigned int len);
typedef void (*close_handler)(connection* link);
void run_multiplexor(int socket, input_handler ihandler,
  close_handler chandler, void* mpx_handle);
int write_to_link(connection* link, char* buf, unsigned int len);
void close_link(connection* link);
```
- Es ist sinnvoll, die Verwendung von *poll* in eine geeignete Bibliothek zu verpacken.
- Die Funktion run multiplexor läuft dann permanent und übernimmt somit die vollständige Kontrolle des Programms. Es werden nur noch Behandler aufgerufen, wenn
	- ▶ neue Netzwerkverbindungen eröffnet werden,
	- ▶ neue Eingaben vorliegen oder
	- eine Verbindung beendet wird.
- Eine Rückkehr von *run\_multiplexor* gibt es nur im Fehlerfalle.

# **Verpackung von poll in eine Bibliothek 227**

```
multiplexor.h
typedef void (*input_handler)(connection* link, char* buf,
  unsigned int len);
typedef void (*close handler)(connection* link);
void run_multiplexor(int socket, input_handler ihandler,
  close_handler chandler, void* mpx_handle);
int write to link(connection* link, char* buf, unsigned int len);
void close_link(connection* link);
```
- Konkret ruft run\_multiplexor den Behandler input\_handler für neue Eingaben und *close* handler für beendete Verbindungen auf. Behandler für neue Netzwerkverbindungen sind hier nicht vorgesehen.
- Die Behandler dürfen selbst nichts direkt auf eine Netzwerkverbindung ausgeben, da dies zu längeren Blockaden führen könnte. Stattdessen muss dies durch die Bibliothek erfolgen, die dafür Warteschlangen unterhält.

## **Datenstruktur für eine Netzwerkverbindung 228**

```
typedef struct connection {
   int fd;
  void* handle; /* may be freely used by the application */
  void* mpx_handle; /* corresponding parameter from run_multiplexor */
  bool eof;
  output_queue_member* oqhead;
  output_queue_member* oqtail;
  struct connection* next;
  struct connection* prev;
 connection;
```
- Für jede Netzwerkverbindung gibt es eine zugehörige Datenstruktur.
- Neben der Netzwerkverbindung fd und den beiden benutzerdefinierten Zeigern handle und mpx handle, kommen noch folgende Felder hinzu:

```
eof wird auf true gesetzt, sobald ein Eingabeende er-
                   kannt wurde
oqhead und oqtail Zeiger auf das erste und letzte Element der War-
                   teschlange mit den auszugebenden Puffern
next und prev doppelt verkettete Liste aller Netzwerkverbindun-
                   gen
```
## **Datenstruktur für die Warteschlange 229**

```
multiplexor.h
typedef struct output_queue_member {
  char* buf;
  unsigned int len;
  unsigned int pos;
  struct output_queue_member* next;
} output_queue_member;
\frac{1}{2}int write to_link(connection* link, char* buf, unsigned int len);
```
- Jedes Element der Warteschlange weist auf einen Puffer.
- Zu Beginn ist die Position pos gleich 0 und len entspricht der Länge, die an write to link übergeben worden ist.
- Wenn jedoch der entsprechende Aufruf von write nicht vollständig umgesetzt werden kann, dann wird pos um die übertragene Quantität erhöht und len entsprechend gesenkt.
- Sobald die Schreiboperation abgeschlossen ist, wird nicht nur das Warteschlangen-Element, sondern auch der Puffer freigegeben.

# **Globale Datenstruktur 230**

```
typedef struct multiplexor {
   /* parameters passed to run_multiplexor */
   int socket;
  input_handler ihandler;
  close handler chandler;
  void* mpx handle;
  /* additional administrative fields */
  bool socketok; /* becomes false when accept() fails */
  connection* head; /* double-linked linear list of connections */
  connection* tail; /* its last element */
  int count; /* number of connections */
  struct pollfd* pollfds; /* parameter for poll() */
  unsigned int pollfdslen; /* allocated len of pollfds */
} multiplexor;
```
- Es gibt nur ein Objekt dieser Datenstruktur, das von run\_multiplexor zu Beginn angelegt wird.
- Neben den Parametern von run\_multiplexor werden in der doppelt verketteten Liste mit head und tail alle offenen Verbindungen verwaltet. In count findet sich deren Zahl.
- *pollfds* zeigt auf ein dynamisch belegtes Feld mit *pollfdslen* Elementen. Dies dient der Verwaltung der poll zu übergebenden Datenstruktur.

#### **Vorbereitung der Datenstruktur für poll 231**

```
/* prepare fields pollfds and pollfdslen in mpx in
   dependence of the current set of connections */
static int setup_polls(multiplexor* mpx) {
  int len = mpx->count;
   if (mpx->socketok) ++len;
   if (len == 0) return 0;
  /* allocate or enlarge pollfds, if necessary */
   if (mpx->pollfdslen < len) {
      mpx->pollfds = realloc(mpx->pollfds, sizeof(struct pollfd) * len);
      if (mpx->pollfds == 0) return 0;
     mpx->pollfdslen = len;
   }
   int index = 0;
  /* look for new network connections as long accept()
      returned no errors so far */
   if (mpx->socketok) {
      mpx->pollfds[index++] = (struct pollfd) {mpx->socket, POLLIN};
   }
  /* look for incoming network connections and
      check whether we can write any pending output packets
      without blocking */
   connection* link = mpx->head;
  while (link) {
      short events = 0;
      if (!link->eof) events |= POLLIN;
      if (link->oqhead) events |= POLLOUT;
     mpx->pollfds[index++] = (struct pollfd) {link->fd, events};
      link = link->next;
   }
  return index;
}
```
## **Hinzufügen weiterer Verbindungen 232**

```
/* add a new connection to the double-linked linear
   list of connections */
static int add_connection(multiplexor* mpx) {
   int newfd;
   if ((\text{newfd} = \text{accept}(\text{mpx-&gt;socket}, 0, 0)) < 0) {
      mpx->socketok = false; return 1;
   }
   connection* link = malloc(sizeof(connection));
   if (link == 0) return 0:
   *link = (connection) {newfd};
   link->mpx_handle = mpx->mpx_handle;
   link->next = 0; link->prev = mpx->tail;
   if (mpx->tail) {
      mpx->tail->next = link;
   } else {
      mpx->head = link;
   }
   mpx->tail = link;
   ++mpx->count;
   return 1;
}
```
## **Entfernung einer Verbindung 233**

```
/* remove a connection from the double-linked linear
  list of connections
*/
static void remove_link(multiplexor* mpx, connection* link) {
  close(link->fd);
  if (link->prev) {
      link->prev->next = link->next;
  } else {
      mpx->head = link->next;
   }
  if (link->next) {
      link->next->prev = link->prev;
   } else {
      mpx->tail = link->prev;
   }
   if (mpx->chandler) {
      (*(mpx->chandler))(link);
   }
  free(link);
   --mpx->count;
}
```
# **Suchen einer Verbindung 234**

```
/* find the corresponding connection for a given file descriptor;
  this takes currently linear time */
static connection* find_link(multiplexor* mpx, int fd) {
   connection* link = mpx->head;
  while (link && link->fd != fd) {
     link = link->next;
   }
  return link;
}
```
- Nach einem Aufruf von poll müssen die einzelnen Dateideskriptoren, für die ein Ereignis eingetreten ist, den zugehörigen Datenstrukturen für die Verbindung zugeordnet werden.
- Hier geschieht dies durch eine lineare Suche.
- Prinzipiell wäre es besser, parallel zum Aufbau von *pollfds* auch ein Array mit Zeigern auf die zugehörigen Datenstrukturen zu unterhalten. Dann hätten wir konstanten statt linearem Aufwand.

#### **Lesen von einer Verbindung 235**

```
/* read one input packet from the given network connection
   and pass it to the corresponding input handler */
static int read_from_socket(multiplexor* mpx, connection* link) {
  const ssize_t buflen = 2048;
  char* buf = malloc(buflen);
  if (buf == 0) return 0:
  ssize_t nbytes = read(link->fd, buf, buflen);
  if (nbytes \leq 0) {
      link->eof = true;
      if (link->oqhead == 0) remove_link(mpx, link);
  } else {
      (*(mpx->ihandler))(link, buf, nbytes);
   }
  return 1;
}
```
- Wenn *poll* signalisiert hat, dass wir von einer Verbindung einlesen dürfen, dann wird diese Funktion aufgerufen.
- Auch bei einem bevorstehenden Ende der Eingabe wird diese Funktion aufgerufen, so dass das ebenfalls zu behandeln ist.
- Ansonsten wird der neu angelegte Puffer an den Eingabe-Behandler weitergeleitet, der diesen dann nach Benutzung freizugeben hat.

### **Schreiben auf eine Verbindung 236**

```
/* write one pending output packet to the given network connection */
static void write_to_socket(multiplexor* mpx, connection* link) {
  ssize_t nbytes = write(link->fd,
      link->oqhead->buf + link->oqhead->pos,
      link->oqhead->len - link->oqhead->pos);
   if (nbytes \leq 0) {
      remove_link(mpx, link);
  } else {
      link->oqhead->pos += nbytes;
      if (link->oqhead->pos == link->oqhead->len) {
         output_queue_member* old = link->oqhead;
         link->oqhead = old->next;
         if (link->oqhead == 0) {
            link->oqtail = 0;
         }
         free(old->buf); free(old);
         if (link->oqhead == 0 && link->eof) {
            remove_link(mpx, link);
        }
     }
   }
}
```
## **Schreiben auf eine Verbindung 237**

```
int write_to_link(connection* link, char* buf, unsigned int len) {
  assert(len > = 0);if (len == 0) return 1:
  output_queue_member* member = malloc(sizeof(output_queue_member));
  if (!member) return 0;
  member->buf = buf; member->len = len; member->pos = 0;
  member->next = 0:
  if (link->oqtail) {
      link->oqtail->next = member;
  } else {
      link->oqhead = member;
   }
  link->oqtail = member;
  return 1;
}
```
- Diese Funktion ist von den Behandlern aufzurufen, wenn etwas auf eine der Netzwerkverbindungen auszugeben ist.
- Der Ausgabepuffer wird dann in die entsprechende Warteschlange eingereiht.

# **Schließen einer Verbindung 238**

```
void close_link(connection* link) {
   link \rightarrow e \circ f = 1;
   shutdown(link->fd, SHUT RD);
}
```
- Bei bidirektionalen Netzwerkverbindungen ist es möglich, nur eine Seite zu schließen.
- Dies geht nicht mit close, das sofort beide Seiten schließen würde, sondern mit shutdown, mit dem eine spezifizierte Seite geschlossen werden kann.
- Hier wird aus der Sicht des Aufrufers die lesendende Seite geschlossen, also die Verbindung vom Klienten zum Dienst. Danach können keine weiteren Anfragen mehr eintreffen, aber die Warteschlange der abzuarbeitenden Ausgabe-Puffer kann noch abgearbeitet werden.
- Erst wenn die Warteschlange ganz leer ist, dann wird (von remove\_link) die Verbindung vollständig geschlossen.

### **Ereignisgesteuerte Dauerschleife 239**

```
void run_multiplexor(int socket, input_handler ihandler,
     close_handler chandler, void* mpx_handle) {
  multiplexor mpx = {socket, ihandler, chandler, mpx handle, true};
  int count;
  while ((count = setup\_polls(kmpx)) > 0) {
      if (poll(mpx.pollfds, count, -1) \le 0) return;for (int index = 0; index < count; ++index) {
         if (mpx.pollfds[index].revents == 0) continue;
         int fd = mpx.pollfds[index].fd;
         if (fd == mpx.socket) {
            if (!add connection(&mpx)) return;
         } else {
            connection* link = find_link(&mpx, fd); assert(link);
            if (mpx.pollfds[index].revents & POLLIN) {
               if (!read_from_socket(&mpx, link)) return;
            }
            if (mpx.pollfds[index].revents & POLLOUT) {
               write_to_socket(&mpx, link);
            }
        }
      }
   }
}
```